# **ADAPTS (ANALYSIS OF DIVERSITY, ASYMMETRY OF PHYLOGENETIC TREES, AND SURVIVORSHIP): A NEW SOFTWARE TOOL FOR ANALYSING STRATIGRAPHIC RANGE DATA**

#### **Alistair J. McGowan and Paul N. Pearson**

#### **ABSTRACT**

In order to automate analysis of stratigraphic range data, a new software tool ADAPTS (Analysis of Diversity, Asymmetry of Phylogenetic Trees and Survivorship) has been developed. This software runs analyses of three broad types; taxonomic evolutionary rate metrics, survivorship analyses and tests for biases in rates of speciation and extinction between ancestors and descendants, such as cause asymmetrical branching in phylogenetic trees. To carry out all of these tests, ADAPTS needs only five data items about each taxon in a group: an identification number (I.D.) number, first appearance datum (FAD), last appearance datum LAD, its stratigraphic range, and the I.D. number of its ancestor. These data may be entered into any standard spreadsheet program. The ADAPTS software automatically reads in these data in activated and the results output to a spreadsheet. To test the performance of ADAPTS, a known random phylogeny was generated with the TREE GROWTH program, and the output analysed. This test confirmed that ADAPTS was capable of detecting a known random signal and of handling large data sets rapidly.

A demonstration version of ADAPTS is available at: http://geosci.uchicago.edu/paleo/csource/ http://palaeo.gly.bris.ac.uk/personnel/Pearson/ADAPTS.html. A final version will be made available in the future.

Alistair J. McGowan, Department of Geophysical Sciences, Henry Hinds Laboratory, University of Chicago, 5734 South Ellis Avenue, Chicago, Illinois. IL 60637. U.S.A. Paul N. Pearson, Department of Earth Sciences, University of Bristol, Wills Memorial Building, Queens Road, Bristol, BS8 1RJ, U.K.

**KEY WORDS:** stratigraphic ranges, survivorship, evolutionary rates

Copyright: Palaeontological Association, 15 March 1999 Submission: 30 December 1998, Acceptance: 23 February 1999

# **INTRODUCTION**

The palaeontological literature is full of questions and debates that could be illuminated by the application of quantitative methods and considerable effort has been expended

developing such techniques since the advent of microcomputer technology (Kitchell 1990). Unfortunately, many tests that have been developed are underused due to the need for labourious hand calculation. To remedy this, a new software tool to implement analysis of stratigraphic range data in three broad categories (taxonomic evolutionary rate metrics, survivorship analysis, and tests for asymmetry in phylogenetic trees) has been created. The program code for the software, named ADAPTS (Analysis of Diversity, Asymmetry of Phylogenetic Trees and Survivorship) is included in Appendix I.

ADAPTS requires only five pieces of data for each taxon, which are initially entered into a standard spreadsheet program. These allow use of all of the procedures offered.

## **Data Required**

- (First Column) Taxon I.D. Number (Taxa are numbered 1 to n);
- (Second Column) First Appearance Datum (FAD) in time (e.g. myr);
- (Third Column) Last Appearance Datum (LAD) in time (e.g. myr);
- (Fourth Column) Stratigraphic Range (FAD-LAD). (This calculation can easily be automated on a spreadsheet.);
- (Fifth Column) I.D. Number of Ancestral Taxon. (This information is only required for the A-D tests, if not a column of zeros should be entered.)

These data are then highlighted in the spreadsheet and copied. When ADAPTS is opened the program automatically reads these data in. The user then specifies calculation parameters and which tests they wish to perform via a series of dialogue boxes. The order of the procedures is as follows:

#### **Taxonomic Evolutionary Rate Metrics; after Sepkoski (1978), Lasker (1978) and Wei and Kennett (1986)**

For each calculation interval, which is user specified and can be changed, ADAPTS computes:

- Diversity ( $D =$  species richness), using the methods of Wei and Kennett (1986).
- Number of originations (S).
- Number of extinctions (E).
- Per taxon rate of origination  $(r_0)$ .
- Per taxon rate of extinction  $(r_e)$ .
- Rate of diversification  $(r_d)$ .
- Rate of turnover  $(r_t)$ .

• Rate of change in diversity (delta D).

## **Survivorship Analysis**

Three methods of survivorship analysis are offered:

- Dynamic survivorship as used by Van Valen (1973a).
- Corrected Survivorship Score (CSS) Pearson (1992,1995).
- Extinction Intensity Survival Score (EISS) as suggested by Pearson, 1995, p. 122.

The taxonomic durations are evaluated using Epstein's Test (Epstein 1960a, b), which is a statistical test for detecting departure from linearity in survivorship curves.

## **Ancestor-Descendant (A-D) Tests (Pearson 1998)**

These tests are used to quantify asymmetry in phylogenetic trees:

- A-D Extinction Test.
- Survivorship Control Test
- A-D Speciation Test.
- A-D Speciation Test (Restricted).

The rationale behind ADAPTS is to unite these tests into a single package that can thoroughly evaluate palaeobiological data, rather than carry out piecemeal investigations. The results are output to a spreadsheet, to make further data manipulation easy. Spreadsheet files are also simple to update and distribute. The ADAPTS software can be used to calculate taxonomic evolutionary rate metrics, or only the A-D tests. By offering this flexibility the usefulness of ADAPTS can be extended to users not so keenly focused on the particular problems that some of the procedures were designed to investigate.

The combination of computing power and statistical tests has changed palaeontological debate, by enabling large data sets to be handled and quantitative conclusions to be drawn from them (Kitchell 1990). This does not remove the onus from the user to be discerning about their data. ADAPTS is, after all, only a series of algorithms. Rather, it frees the palaeobiologist to be a palaeobiologist and use their particular skills to enhance and expand our knowledge of the fossil record.

The ADAPTS software was tested with a random dataset, generated using a random branching model. The program TREE GROWTH was based on the branching model presented in Pearson (1998; Figure 3). A random tree of 986 taxa was analysed to verify that ADAPTS can identify known random patterns and those results are

presented in this paper. Currently ADAPTS is available for limited public use and the source code can be found in Appendix I and at:

http://geosci.uchicago.edu/paleo/csource/ http://paleo.gly.bris.ac.uk/micropal/micropalaeo/

This is a demonstration version and developmental work is continuing with the aim of creating a downloadable application for distribution as freeware. Updates on progress will be posted at the two websites listed.

## **Sources of Data**

The first edition of The Fossil Record appeared in 1967 (Harland et al. 1967). Since then the efforts of Sepkoski (1982 1992) and Benton (1993) have been of particular note in terms of the compilation of large scale databases. The advent of the World Wide Web has also increased the amount of potential access to taxonomic range data. These data represent a great resource, and a problem. New information is appearing at a sometimes bewildering rate and there are already vast amounts of data available in the technical literature. This situation makes a software tool for analysing evolutionary patterns in the fossil record desirable.

The availability and widespread use of spreadsheet-based packages for both data storage and statistical analysis served as a starting point for the development of ADAPTS. It was considered vital for ADAPTS to be able to interface with such programs, as they have the virtues of ease of updating and the capacity to cut, paste and copy data at will. These virtues had to be matched by the user interface of ADAPTS, which consists of a series of windows and check boxes of the sort familiar to most computer users. Similarly, when the run is finished a dialogue box appears to explain how to transfer the data into a spreadsheet, which is a simple case of opening a spreadsheet and using the "paste" command to transfer the data into the designated cells.

The selection of the three groups of tests was a balance between those that were thought to be of the widespread use to the palaeontological community, such as the diversity-based metrics and the need to automate Epstein's Test and the A-D tests, that are extremely time consuming to perform by hand. A glance at the current literature shows widespread use of diversity-related metrics and plots of diversity. By automating all of the procedures listed under taxonomic evolutionary rate metrics, a user may clarify the underlying factors that are shaping diversity plots. By incorporating the power to vary the calculation interval (which permits investigation of timescale effects) the question of whether origination and extinction peaks are artifacts can be explored in successive runs (Foote, 1997).

While stratigraphic range data are widely available, and such data are all that is required if only taxonomic evolutionary rates and/or survivorship analysis are to be performed, ancestor-descendant hypotheses are scarcer. Without such information it is not possible to use the A-D tests. The lack of such data is really a combination of two

factors. One is that many groups do not possess the continuous, well sampled fossil record that Gingerich (1976) based the stratophenetic method upon. The groups that were targeted in Pearson (1998) are all biostratigraphically important, and are hence well sampled and well described. This is clearly not the case with many groups.

The other factor is the widespread use of cladistics by many systematists. This method is based on the search for common ancestry and has no need for hypotheses of ancestral relationships. Smith (1994) presented a discussion of integrating stratigraphic data and cladograms to produce evolutionary trees to generate A-D relationships.

## **METHODS**

#### **Spreadsheet Format**

Table 1 shows part of the dataset generated by TREE GROWTH that has been analysed with ADAPTS. It shows the five columns of data required to use all the tests that ADAPTS offers. ADAPTS uses the Taxon I.D. number to track the taxa in calculations, but it is possible to add taxon names into the spreadsheet when working with real groups. The first taxon has '0' in the ancestor column. This is a device to signify taxa whose ancestry is unknown or equivocal and such taxa are labeled as unknown by the ADAPTS output. This option becomes more important in the analysis of real groups, as there are more cases of questionable ancestry. Once a database has been prepared, all the user has to do is highlight the cells with the information and copy them. Once ADAPTS is opened the data are automatically read into the relevant program arrays.

#### **Taxonomic Evolutionary Rate Metrics**

These metrics are taken from Sepkoski (1978) and Lasker (1978). The ADAPTS software uses the diversity calculation procedure of Wei and Kennett (1986). This involves weighting each taxa by the proportion of the calculation interval for which it is present. A taxon that is present for all of a calculation interval adds one to the diversity for that interval and one that is present for only half of an interval adds 0.5 to the value of diversity for that interval. Figure 1 shows a simple case. Taxon A would contribute 1.0 to the diversity of interval 4, taxon B would contribute 0.5, and taxon C would contribute 0.75. In a simple count, as used by Sepkoski (1978), diversity

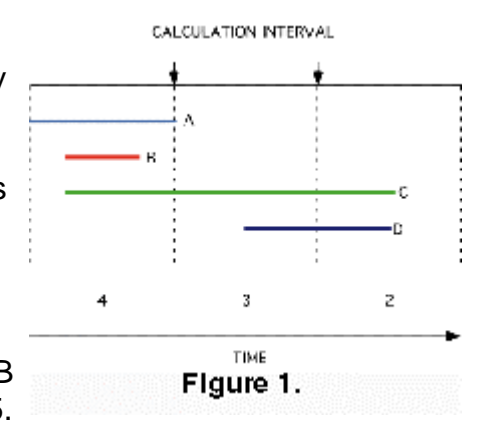

would be measured as 3.0. The problem with this method is that measured diversity is positively correlated wirth the arbitrarily chosen calculation interval. The Wei and Kennett (1986) method gives a diversity of 2.25. Once the diversity, D, has been

recorded the number of originations (S), and extinctions (E) within each interval are calculated. On Table 1, S=3.0 for interval 4, S=1.0 for interval 3 and S=0.0 for interval 2. The values for E are 2.0, 0.0 and 2.0 for the same intervals. The ADAPTS software allows the user to set the calculation interval to whatever values are appropriate.

**Rate Calculations**. A rate calculation is a measure of the amount of change in a variable in a given interval of time. The values of D, S and E are used to calculate the taxonomic evolutionary rate metrics, using the following equations from Sepkoski (1978) and Lasker (1978);

- Rate of Speciation  $(r_s)$ .  $r_s = 1/D \times S$ /delta t (1)
- Rate of Extinction  $(r_e)$ .  $r_e = 1/D \times E/delta t$  (2)
- Rate of Diversification  $(r_d)$ .  $r_d = r_s r_e$  (3)
- Rate of Turnover  $(r_t)$  (Lasker (1978).  $r_t = r_s + r_e$  (4)
- Rate of Change in Diversity (delta D). delta  $D = r_d \times D(5)$

Raup and Boyajian (1988), Benton (1995), and Jablonski (1995) considered the various methods of quantifying extinction rates, but their comments apply to all diversity related metrics. They observed that using the absolute number of extinctions per interval is flawed, as it fails to take into account the number of taxa present. Correcting for diversity introduces errors in diversity estimation. Using a per interval approach (E/t) introduces timescale errors. Per taxon rates are in favour amongst theoreticians (Raup and Boyajian 1988; Gilinsky 1991; Hallam and Wignall 1997) and give a probability of extinction for each taxon in each period. However, this method combines the problems of errors in diversity and timescale measurements. Pease (1985, 1988a, 1988b, 1992) has considered potential problems with the mathematical expressions used in the calculation of extinction rates. Pease notes that as diversity, the denominator, approaches zero more rapidly in the geological past than the number of extinctions, the numerator, which could cause the reported decline in extinction rate as the Recent is approached, because dividing by a smaller denominator will give in a larger result. Pease (1992) pointed out that the "Pull of the Recent" (Raup 1979) could compound the problem, by inflating diversity close to the Recent, which could result in an artificial decline in extinction rates due to inflated estimates of diversity.

## **Survivorship Analysis**

All methods of survivorship analysis used by ADAPTS require the generation of life tables (see Table 2). The first column shows the age classes, the second column contains the number of taxa that went extinct in that interval, the third column shows the survivors at the start of the interval, and the final column is the extinction rate for that interval. The mortality rate is calculated with the expression  $q_x = d_x/l_x$ . This example was designed to show a constant probability of extinction. The survivorship curve is constructed as a log-linear plot of age class against the log of the number of survivors at the start of each interval, after Van Valen (1973a). Van Valen proposed "The Law of Constant Extinction" based upon the linear nature of the survivorship curves that he generated from data. Linearity implies a constant rate of extinction and hence the probability of extinction of a taxon should be invariant with respect to its age.

Raup (1975) named this hypothesis "Van Valen's Law". However, he also noted that there were some methodological problems with Van Valen's analysis. Raup's analysis of the ammonoid Family data indicated a nonlinear extinction pattern, as shown by his use of Epstein's Test. In trying to account for the discrepancy Raup observed that although the first x value in life tables is 0.0, most of Van Valen's plots do not start at 0.0, but at 1.0, effectively underweighting the lack of extinctions amongst short lived taxa. Raup manipulated the ammonoid Family data by adding a number of short-lived taxa and this modified data "passed" Epstein's Test. Sepkoski (1975) demonstrated that the distribution of stage lengths was log-normal with a positive skew (Sepkoski 1975; Figures 1 A-D). Plotting survivorship curves on this framework generated curves with flat tops and near-linear sloping limbs (Sepkoski 1975; Figures 2 A-C). Many of Van Valen's plots have this shape. Modern timescales, such as Harland et al. (1990), try to standardize stage lengths, thus removing much of this bias. Sepkoski also estimated the preservation potential of the shape of survivorship curves and found that it was possible for the true shape to be reconstructed with only 20% of taxa in a group, if preservation potential was sufficiently high (>97%). However, once preservation potential started to decrease, the shape became distorted, unless sampling improved. This effect was most pronounced for concave survivorship curves, that recorded an age-decreasing risk of extinction.

**Corrected Survivorship Score (CSS).** One of the drawbacks of the dynamic survivorship method is that for the shape of the curve to reflect an age-dependent pattern extinction rates must be stochastically constant in real time. To correct for variation in real time extinction rates, Pearson (1992, 1995) introduced the CSS. The CSS is calculated with this formula:

 $CSS = L \times R_e$  (extant)/ $R_e$  (total) (6)

where L is the longevity of the taxon, Re (extant) is the average rate of extinction for the duration of the taxon and Re (total) is the average rate of extinction for the whole dataset. The CSS for each taxon is calculated and then the survivorship analysis proceeds as normal. As  $R_e$  (extant) and  $R_e$  (total) are required to calculate the CSS, ADAPTS will automatically engage the taxonomic diversity routines if the user requests the CSS.

**Extinction Intensity Survival Score (EISS).** The use of time-averaged rates for examining patterns of extinction presents a problem. Although the time when an extinction took place is instantaneous, its influence is spread across the whole calculation interval. Taxa that originate after, or go extinct before, an event, but within the same calculation interval, are treated as though they were present during the event, thus adding "noise" to the CSS calculations. Pearson (1995, p. 122) suggested a refinement of the CSS, whereby longevity is measured in extinction events survived, with each extinction event

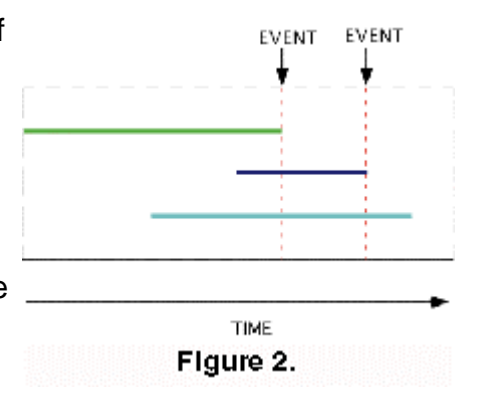

adding 1/D to the longevity of each taxon surviving the event. This is basically equivalent to the CSS, except it has the advantage of cutting down the "noise" arising from not specifiying the order of extinctions in each calculation interval. This method scores each taxon by of the number of extinctions it survives. The general scoring procedure follows (Figure 2):

- The taxon adds 0 to its EISS. A does not increase its EISS, while, as diversity is 3 at the time of A's demise B and C both add  $1/D = 1/3$ . When B becomes extinct B adds 0 whereas C adds 1/2. In this simple case, the EISSs for B and C are 1/3 and 5/6 respectively.
- The taxon that goes extinct scores 0. All other taxa extant at the time of the event score 1/D. In this example, both B and C survive the extinction of A. A gains an EISS of 0.0, while, as diversity is 3.0 at the time of A's demise B and C both score 1/D = 0.33. When B becomes extinct B scores 0.0 while C scores 0.5. The EISSs for B and C are 0.33 and 0.83 respectively. Although B is much shorter lived it has an higher EISS, as it outlived A.

There is the special case in which two or more taxa go extinct simultaneously. This requires a modified procedure. This is illustrated in Figure 3.

- The diversity is calculated for the instant of the extinction event.
- In Case A the victims are awarded the mean score for all the

taxa involved. Taxa A, B and C have the same LAD and each one scores (0+2/3+1/2)/3. The reasoning behind this is that although all three taxa have the same LOD, its is assumed that there is an order to the extinction of the three taxa, but that the order is unknown

• Any taxa that survive a multiple extinction event are scored as though the extinctions were ordered, as in Case B . If a fourth taxon D is present the EISS for A, B and C would now be (0 + 2/4 +1/3)/3. D would score 1/4+1/3+1/2. This is consistent with the statement that the extinctions are ordered, but the order is unknown.

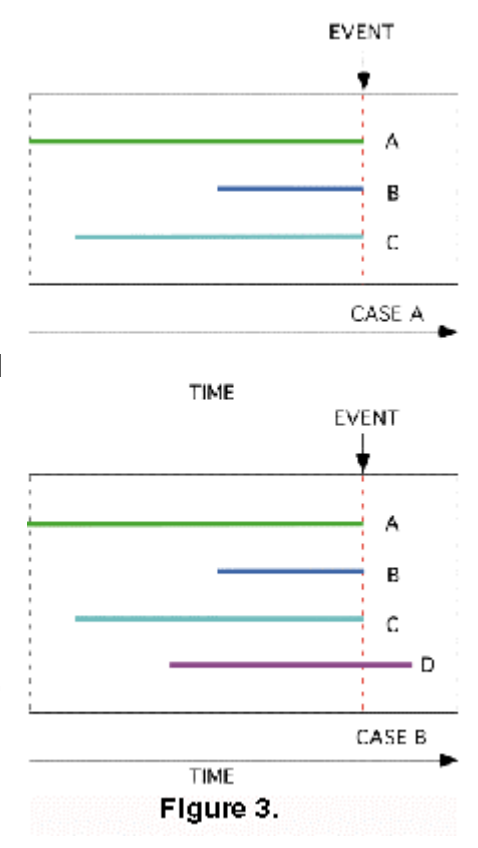

The scoring methods presented here are not the only

options. Another way of handling multiple extinctions would be to give a score of 0 to every taxon that becomes extinct during a multiple event. However, this would act only to systematically lower the scores of these taxa by a uniform amount, affecting the slope, but not the linear/nonlinear nature of the survivorship curve.

**Epstein's Total Life Method (Epstein's Test).** Test 3 of **Epstein (1960a)**, is better known as Epstein's Test in the palaeontological literature, after its use by Raup (1975). It is a statistical method for determining whether survivorship curves are linear. Epstein's Test has been used in several previous studies, but some of these contain misprints of the actual equations (Wei and Kennett 1983; Pearson 1992, 1995, 1996). We also note that the program previously used by Pearson (1995) contained an error that caused the volume presented for the total lives to be inflated, but did not affect the efficacy of the test or the interpretation of the results. However, this error does not affect the scientific conclusion of that earlier work. Reference to Epstein (1960a) or Raup (1975) is recommended. The "total life" of a taxon is the summation of the longevities of all taxa that become extinct before the taxon becomes extinct. Longevities are ranked as shown below:

 $d_1 = < d_2 = < \dots = < d_r$ 

The total lives (T) are calculated as follows;

$$
T_1 = rd_1
$$
  
\n
$$
T2 = d_1 + (n-1)d_2
$$
  
\n
$$
T_3 = d_1 + d_2 + (n-3 + 1)d_3
$$
  
\n...  
\n
$$
Tr = d_1 + d_2 + ... + (n - r + 1)d_r (7)
$$

To illustrate how the calculations are done take  $T_3$  above and let n = 50,  $d_1 = 5 d_2 = 6$ , and  $d_3 = 7$ ;

$$
T_3 = 5 + 6 + (50 - 3 + 1) \times 7
$$
  
= 5 + 6 + (48 × 7)  
= 347

If the taxa under consideration exhibit linear survivorship, Epstein (1960a) proved that the sum of (r - 1) total lives will have a normal distribution. The theoretical mean is calculated thus;

 $(r-1)T_r / 2(8)$ 

Standard deviation is calculated by;

$$
[(r-1)T_r^2/12]^{1/2}(9)
$$

The null hypothesis is tested by comparing the sum of (r-1) lives with the theoretical range, calculated thus;

theoretical mean  $\pm$  (1.96) x standard deviation (10)

If the sum of (r-1) lives lies within the theoretical range, then the null hypothesis of duration-independent extinction is accepted at the 5% significance level. A worked example from Epstein (1960b) verified that ADAPTS carries out this test correctly.

The use of Epstein's Test removes the subjectivity of "fitting a line" on the survivorship curve. Cumulative curves can look very regular and thus be interpreted as linear by those unused to viewing them (Raup, 1975). However, statistical methods are not infallible and there will be cases where slightly nonlinear curves will pass as linear. Hoffman and Kitchell (1984) found that Epstein's Test can be sensitive to variation in the lower right hand portion of a survivorship plot, and that, for both simulated and real data sets, this could result in a curve that is linear for all but the last few points to be assessed as non-linear by Epstein's Test.

## **Ancestor-Descendant (A-D) Tests**

The following tests are the ancestor-descendant (A-D) tests of Pearson (1998). They are used to quantify asymmetry in phylogenetic trees. The premise of the tests is that if there have been systematic variations in rates of extinction and/or speciation in a group this has the potential to be recorded as tree asymmetry.

**A-D Extinction Test.** This test is concerned with whether the ancestor or descendant of an A-D pair tends to go extinct first. The LODs of the pair are compared to see which one became extinct first. There are four possible outcomes (Figure 4):

- 1. Ancestor outlives descendant. (Figure 4, 1);
- 2. Descendant outlives ancestor. (Figure 4, 2);
- 3. Simultaneous extinction;
- 4. Indeterminate, as ancestor is unknown.

Only nodes that exhibit the first two cases are summed and subjected to a chi-squared analysis. If evolution is random then no statistically significant departure from the null hypothesis (that in half of the cases the ancestor should die before the descendant and vice versa) should occur.

**Survivorship Control Test.** This test represents a "control" on the A-D extinction test. If a pattern of age-dependent extinction exists in the data this would skew the chisquared result. If this restricted test produces a similar chi-squared result then the agedependency pattern is probably responsible for the bias (Pearson 1998). Each taxon is randomly assigned a new ancestor from the set of all taxa that were present at its time of origin. This procedure can select the actual ancestor as the random ancestor. Taxa whose ancestor is unknown retain this status, as it is assumed that there is a good taxonomic reason for this status. The altered data set is then analysed as above.

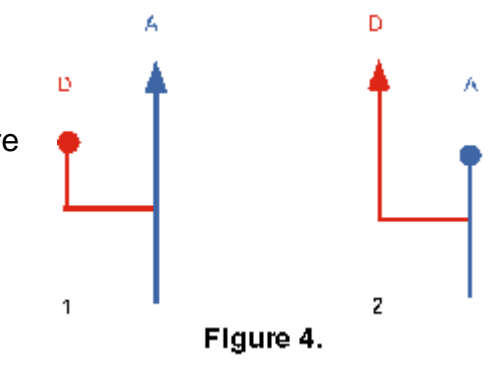

**A-D Speciation Test.** This test also compares A-D pairs, but in this case to look for bias in patterns of origination. All taxa in the tree are examined in turn and checked to see whether the taxon is descended from the ancestor or descendant of the previous branching event. This generates four possible outcomes (Figure 5):

- 1. Descended from a descendant (Figure 5, 1);
- 2. Descended from an ancestor (Figure 5, 2);
- 3. Unknown, due to ancestor being unknown;
- 4. Unknown, due to the ancestor of the A-D pair being subject to Case 3 above.

As in the A-D extinction test, only cases 1 and 2 are used in the chi-squared calculation. The null hypothesis is that both members of the A-D pair are equally likely to give rise to new taxa in future.

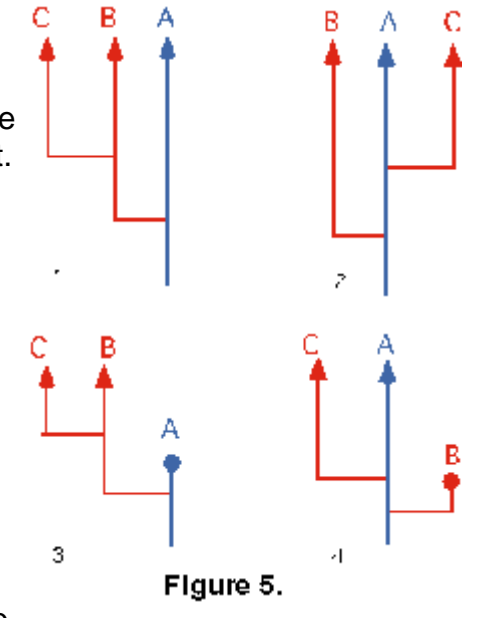

**A-D Speciation Test (Restricted).** The speciation and extinction tests are not necessarily independent of each other. If a strong pattern emerges in the extinction test, this would result in a systematic bias in the speciation test. Greater longevity would result in more chances to give rise to daughter taxa, due to the fact that the surviving taxa are systematically longer-lived (Pearson 1998). To investigate this possibility the A-D speciation test (restricted) is used. The "restriction" criterion is that both the ancestor and descendant of the previous branching event must survive until the appearance of the third taxon. Cases in which this criterion is not met are excluded from the chi squared test. The possible cases for a taxon are:

- 1. Descended from descendant, with both ancestor and descendant of the previous branching still in existence. (Figure 5, 1);
- 2. Descended from ancestor, with both ancestor and descendant of the previous branching still in existence. (Figure 5, 2);
- 3. Indeterminate, due to ancestor being unknown;
- 4. Indeterminate, due to the ancestor of the A-D pair being subject to case 3 above;
- 5. Indeterminate due to the extinction of either the ancestor or descendant of the previous branching (Figure 5, 3-4).

#### **Random Branching Model**

To verify the ability of ADAPTS to detect known random patterns, a program for generating random phylogenetic trees, TREE GROWTH, was written, which can be found in Appendix 2. The power of stochastic models to generate patterns that resemble those from the fossil record was first highlighted by Raup et al. (1973) and has become a major area of interest, although the most ambitious attempt at interpreting the history of clades as random walks (Gould et al. 1977) was refuted by Stanley et al. (1981). The TREE GROWTH software uses a model in which the probabilities of speciation and extinction are constant, based upon the time homogeneous models of Simberloff et al. (1981), Raup (1985) and Pearson (1998). Such models are know as time homogeneous models. This program started with one taxon in the "clade" and the probabilities of branching and extinction were set at **p**=0.01. If a new taxon arose at time t, its ancestor was noted and it was then subjected to the branching/extinction algorithm at time t+1. A target zone for the number of taxa was defined and the program was designed to return only trees in which all taxa were "extinct" by the time the target number of taxa was reached, to avoid problems with censorship of ranges (Furbish et al. 1990). Once a suitable tree was generated, it was analysed with ADAPTS.

# **RESULTS**

The results of the analysis of the random tree generated by TREE GROWTH are presented here as an example of the capabilities of ADAPTS both to analyse and identify a known random dataset and to demonstrate the utility of having a program that can interface with spreadsheet/graphing packages. The tree had 986 taxa, spread across 575 myr of simulation time and was analysed in 1 myr intervals. Results are broken down into the three main areas of analysis: taxonomic evolutionary rates, survivorship and tree asymmetry tests.

## **Taxonomic Evolutionary Rate Results**

Figure 6 shows the results of the diversity of the random dataset through time and serves as a reminder of the power of such random walks to produce deterministiclooking patterns!

#### **Survivorship Results**

**Dynamic Survivorship.** If there is no age-dependency and a stochastically constant rate of extinction, a linear survivorship curve should result. Figure 7 shows the curve for the 986 taxa and the value for Epstein's Test (Table 3) is within the expected range of values.

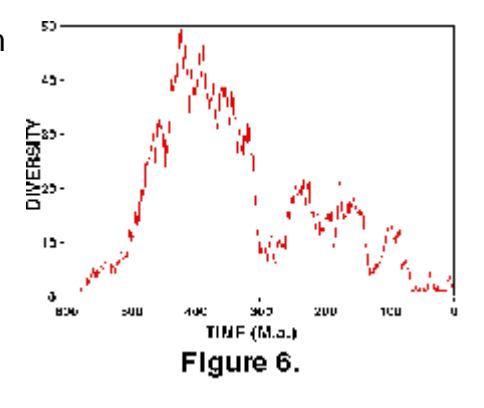

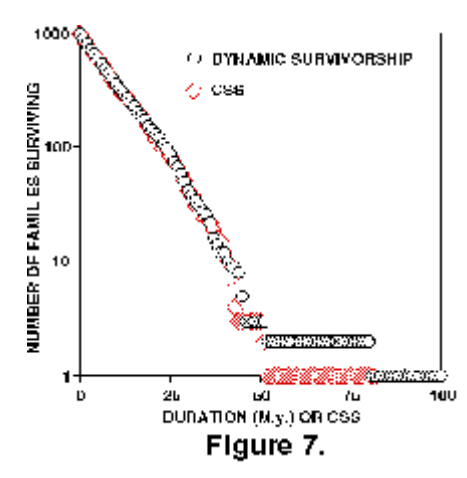

**Corrected Survivorship.** The CSS corrects for systematic variation in real time extinction rates. Fluctuations in the per taxon rate exist in the model, as Figure 7 shows. However, these are a known random signal. Since the random model contains no nonstochastic variation in the extinction rate, the CSS will not be significantly different in shape to the dynamic survivorship curve.

**Extinction Intensity Survival Score.** The EISS is shown on a different plot (Figure 8), as it is not directly comparable to the other two measures of survivorship. A linear curve from this test means that there is no variation in the probability of a taxon becoming extinct,

relative to the number of extinction events that it has experienced. The EISS curve is indistinguishable for linear by Epstein's Test.

## **Ancestor-Descendant (A-D) Test Results (Table 4)**

**A-D Extinction Test.** The null model expectation for this test is that there is no significant difference in the number of ancestors that become extinct before their descendants and vice versa. The result generated for this test does not depart from the null hypothesis.

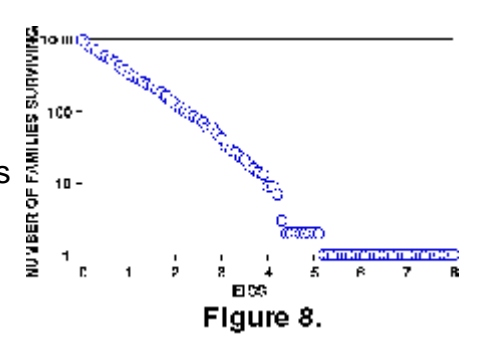

**Survivorship Control Test. Pearson (1998) introduced** 

this test as a control for age-dependent effects in a dataset. If all variation in survivorship was attributable to survivorship effects then the chi-squared results for the A-D extinction test and the Survivorship Control Test should be very similar. For the random tree, this was indeed the case, suggesting that any departure from a 50:50 ratio is the result of differential survivorship. The fact that this test performed as expected on a large random dataset confirms that it is capable of discriminating between genuine bias and the effects of differential survival.

**A-D Speciation Test.** If there is no bias for new taxa to preferentially arise from ancestors or descendants then no departure from the null model should appear. The results from the random tree are very close to the expected 50:50 ratio.

**A-D Speciation Test (Restricted).** The purpose of this test is to correct for any bias introduced into the unrestricted test by the non-independence of the extinction and speciation tests. However, if there is no bias there should be no large difference between the chi-squared values for the two speciation tests. The difference is 0.01 between this test and the unrestricted test.

## **DISCUSSION**

The preceding section has reported the results of an ADAPTS analysis of a large dataset that was randomly generated. The main purpose of this exercise was to demonstrate that ADAPTS was able to identify known random patterns. From the results, which were all well within the expected ranges, it is clear that ADAPTS is functioning correctly. By manipulating a dataset of considerable size, the speed and efficacy of ADAPTS has been demonstrated. In a study of ammonoid Families, the data set comprised 243 taxa; around a quarter of the size of this test dataset. The automation of the A-D tests has also allowed confirmation of that the two control tests are performing as predicted. This increases confidence in the results published in Pearson (1998).

While the trials of ADAPTS have been successful, the fact that the QuickBasic language is incompatible with new Macintosh operating systems is a major problem. This state of affairs necessitates a conversion of ADAPTS to another language, preferably one that is suitable for IBM-PC as well as Macintosh users. This article allows some canvassing of the palaeontological community to gauge the level of potential support that might exist for further development of such a tool. The source code for ADAPTS and TREE GROWTH is available in Appendices I and II respectively and at: http://geosci.uchicago.edu/paleo/csource/ http://palaeo.gly.bris.ac.uk/personnel/Pearson/ADAPTS.html.

These web locations also have a basic user manual. Any questions on the use of either of the programs should be addressed to the first author.

# **CONCLUSIONS**

The ADAPTS software is a functional tool capable of taking much of the drudgery out of examining patterns of evolution in the fossil record. Testing of ADAPTS, through the use of a known random phylogeny has confirmed that the program functions as expected, as well as demonstrating the capability of ADAPTS to rapidly analyse large data sets.

# **ACKNOWLEDGMENTS**

We would like to thank C.W. Stearns and R.T. Patterson for organising the session at the 1998 GSA Annual Meeting, Toronto, in which a summary of this work was presented. We are grateful to D. Henderson, M. Wills and S.J. Braddy for help with various programming matters and discussions. This manuscript was improved by comments from two anonymous reviewers. A. McGowan wishes to thank the Department of Earth Sciences, University of Bristol, where ADAPTS was written as part of a M.Sc. thesis, for extending support and facilities during the project and the Department of Geophysical Sciences, University of Chicago, where most of the paper

was written. Some of this work was presented and discussed during a "Brown Bag" talk at the University of Chicago. Thanks to all those who took part in that seminar for the ensuing discussion.

# **REFERENCES**

Benton, M.J. (ed.). 1993. **The Fossil Record 2**. Chapman & Hall, London.

Benton, M.J. 1995. Diversification and extinction in the history of life. **Science**, 268:52- 58.

Epstein, B. 1960a. Tests for the validity of the assumption that the underlying distribution of life is exponential. Part I. **Technometrics**, 2:83-101.

Epstein, B. 1960b. Tests for the validity of the assumption that the underlying distribution of life is exponential. Part II. **Technometrics**, 2:167-183.

Foote, M. 1997. Estimating taxonomic durations and preservation probability. **Paleobiology**, 23:278-300.

Furbish, D.J., Arnold, A.J. and Hansard, S.P. 1990. The species censorship problem: a general solution. **Mathematical Geology**, 22:95-106.

Gilinsky, N.L. 1991. The pace of taxonomic evolution, p. 158-174. **In** Gilinsky, N. L. and Signor, P. W. (eds.) **Analytical Paleobiology**. Short Courses in Paleontology, 4, The Paleonotological Society, Knoxville, Tennessee.

Gingerich, P.D. 1976. Paleontology and phylogeny : patterns of evolution at the species level in Early Tertiary mammals. **American Journal of Science**, 276:1-28.

Gould, S.J., Raup, D.M., Sepkoski, J.J., Jr., Schopf, T.J. M., and Simberloff, D.S. 1977. The shape of evolution: a comparison of real and random clades. **Paleobiology**, 3:23- 40.

Hallam, A. and Wignall, P.B. 1997. **Mass Extinctions and their Aftermath.** Oxford University Press, Oxford.

Harland, W.B., Holland, C.H., House, M.R., Hughes, N.F., Reynolds, A.B., Rudwick, M.J.S., Satterthwaite, G.E., Tarlo, L.B.H. and Willey, E.C. 1967. **The Fossil Record: A Symposium with Documentation**. Geological Society of London, London.

Harland, W.B., Armstrong, R.L., Cox, A.V., Craig, L.E., Smith, A.G. and Smith, D.G. 1990. **A Geological Timescale 1989.** Cambridge University Press, Cambridge.

Hoffman, A. and Kitchell, J.A. 1984. Evolution in a pelagic planktic system: a paleobiologic test of models of multispecies evolution. **Paleobiology**, 10:9-33.

Jablonski, D. 1995. Extinctions in the fossil record, p. 25-44. In Lawton, J. H. and May, R. M. (eds.), **Extinction Rates.** Oxford University Press, Oxford.

Kitchell, J.A. 1990. Computer applications in palaeontology, p. 493-499. In Briggs, D. E. G. and Crowther, P. R. (eds.), **Palaeobiology: a Synthesis**. Blackwell, Oxford,

Lasker, H.R. 1978. The measurement of taxonomic evolution: preservational consequences. **Paleobiology**, 4:135-149.

Pearson, P.N. 1992. Survivorship analysis of fossil taxa when real-time extinction rates vary: the Paleogene planktonic foraminifera. **Paleobiology**, 18:115-131.

Pearson, P.N. 1995. Investigating age-dependency of species extinction rates using dynamic survivorship analysis. **Historical Biology**, 10:119-136.

Pearson, P.N. 1996. Cladogenetic, extinction and survivorship patterns from a lineage phylogeny: the Palaeogene planktonic foraminifera. **Micropaleonotology**, 42:179-188.

Pearson, P.N. 1998. Speciation and extinction asymmetries in paleontological phylogenies: evidence for evolutionary progress? **Paleobiology**, 24:305-335.

Pease, C.M. 1985. Biases in the durations and diversities of fossil taxa. **Paleobiology**, 11:272-292.

Pease, C.M. 1988a. Biases in total extinction rates of fossil taxa. **Journal of Theoretical Biology**, 130:1-7.

Pease, C.M. 1988b. Biases in per-taxon origination and extinction rates of fossil taxa. **Journal of Theoretical Biology**, 130:9-30.

Pease, C.M. 1992. On the declining extinction and origination rates of fossil taxa. **Paleobiology**, 18:89-92.

Raup, D.M. 1975. Taxonomic survivorship curves and Van Valen's Law. **Paleobiology**, 1:82-96.

Raup, D.M. 1979. Biases in the fossil record of species and genera. **Bulletin of the Carnagie Museum of Natural History**, 13:85-91.

Raup, D.M. 1985. Mathematical models of cladogenesis. **Paleobiology**, 11:42-52.

Raup, D.M. and Boyajian, G.E. 1988. Patterns of generic extinction in the fossil record. **Paleobiology**, 14:109-125.

Raup, D.M., Gould, S.J., Schopf, T.J.M., and Simberloff, D.S. 1973. Stochastic models of phylogeny and the evolution of diversity. **Journal of Geology**, 81:525-542.

Sepkoski, J.J., Jr. 1975. Stratigraphic biases in the analysis of taxonomic survivorship. **Paleobiology**, 1:343-355.

Sepkoski, J.J., Jr. 1978. A kinetic model of Phanerozoic taxonomic diversity I. Analysis of marine orders. **Paleobiology**, 4:223-251.

Sepkoski, J.J., Jr. 1982. A compendium of fossil marine families. **Milwaukee Public Museum Contributions to Biology and Geology**, 51:1-125.

Sepkoski, J.J., Jr. 1992. A compendium of fossil marine families, second edition. **Milwaukee Public Museum Contributions to Biology and Geology**, 83:1-156.

Simberloff, D., Heck, K.L., McCoy, E.D. and Connor, E.F. 1981. There have been no statistical tests of cladistic biogeographical hypotheses, p. 40-93. In Nelson, G. and Rosen, D. E. (eds.), **Vicariance Biogeography: A Critique.** Columbia University Press, New York.

Smith, A.B. 1994. **Systematics and the Fossil Record: Documenting Evolutionary Patterns**. Blackwell, Oxford.

Stanley, S.M., Signor, P.W., Lidgard, S. and Karr, A.F. 1981. Natural clades differ from "random" clades: simulations and analyses. **Paleobiology**, 7:115-127.

Van Valen, L. 1973a. A new evolutionary law. **Evolutionary Theory**, 1:1-30.

Wei, K-Y. and Kennett, J.P. 1983. Nonconstant extinction rates of Neogene planktonic foraminifera. **Nature**, 305:218-220.

Wei, K-Y. and Kennett, J.P. 1986. Taxonomic evolution of Neogene planktonic foraminifera and palaeoceanographic relations. **Paleooceanography**, 1:67-84.

**Table 1.** Sample data table to illustrate how a spreadsheet should be set up for ADAPTS.

| TAXON I.D.               | <b>FIRST</b><br><b>APPEARANCE</b><br><b>DATUM</b> | <b>LAST</b><br><b>APPEARANCE</b><br><b>DATUM</b> |      | RANGE ANCESTOR |
|--------------------------|---------------------------------------------------|--------------------------------------------------|------|----------------|
| 1                        | 575                                               | 564.1                                            | 10.9 | 0              |
| $\overline{2}$           | 574.4                                             | 555.7                                            | 18.7 | 1              |
| 3                        | 565                                               | 542.9                                            | 22.1 | 1              |
| $\overline{\mathcal{A}}$ | 564.6                                             | 563.8                                            | 0.8  | $\overline{2}$ |
| 5                        | 564.1                                             | 563.7                                            | 0.4  | 1              |
| 6                        | 562.3                                             | 552.7                                            | 9.6  | $\overline{2}$ |
| $\overline{7}$           | 560.2                                             | 551.9                                            | 8.3  | $\overline{2}$ |
| 8                        | 558.4                                             | 552.6                                            | 5.8  | $\overline{2}$ |
| 9                        | 557.4                                             | 556.5                                            | 0.9  | 7              |
| 10                       | 555.2                                             | 554.9                                            | 0.3  | 8              |

| Age<br>class<br>(x)      | No. of extinctions in interval<br>Survivors at start of interval<br>$(\mathsf{I}\mathsf{x})$<br>(dx) |       | Mortality rate<br>(qx) |
|--------------------------|----------------------------------------------------------------------------------------------------|-------|------------------------|
| $\mathbf 0$              | 4000                                                                                                 | 10000 | 0.4                    |
| 1                        | 2400                                                                                                 | 6000  | 0.4                    |
| $\overline{2}$           | 1440                                                                                                 | 3600  | 0.4                    |
| $\mathfrak{S}$           | 860                                                                                                  | 2160  | 0.4                    |
| $\overline{\mathcal{A}}$ | 526                                                                                                  | 1300  | 0.4                    |
| 5                        | 312                                                                                                  | 774   | 0.4                    |
| 6                        | 186                                                                                                  | 462   | 0.4                    |
| $\overline{7}$           | 114                                                                                                  | 276   | 0.4                    |
| 8                        | 66                                                                                                   | 162   | 0.4                    |
| $\boldsymbol{9}$         | 42                                                                                                   | 96    | 0.4                    |
| >=10                     | 54                                                                                                   | 54    |                        |

Table 2. A hypothetical life table, showing constant probability of extinction, after Raup (1975).

**Table 3.** Table showing the results of Epstein's Test for the three survivorship curves for the random tree.

| <b>ST</b>    |       | SUM (r-1) lives | <b>UPPER LIMIT</b> | <b>LOWER LIMIT</b> | INEAR? |
|--------------|-------|-----------------|--------------------|--------------------|--------|
| DYNAMIC 986  |       | 4787477.2       | 4940824.06         | 4596930.34         |        |
| <b>I</b> CSS | ∥986∥ | 4805056.27      | 4934671.26         | 4591206.38         |        |
| <b>IEISS</b> | 986   | 452943.89       | 475359.31          | 442273.17          |        |

**Table 4.** Results of the A-D tests for the TREE GROWTH data. For the extinction tests, the "A" and "D" columns refer to the numbers of ancestors that outlive their descendants and vice versa. For the speciation tests the "A" and "D" columns tally the number of ancestors, in the previous branching event that gave rise to the next taxon, and vice versa.

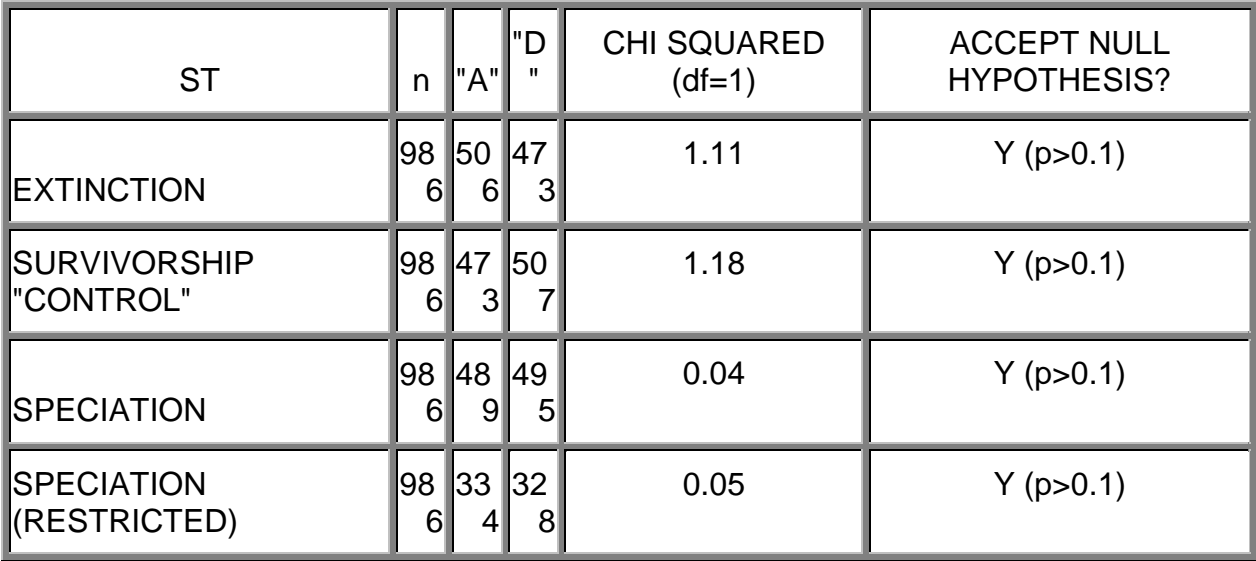

```
APPENDIX I
LISTING OF THE ADAPTS PROGRAM CODE
The entire program listing for ADAPTS is reproduced here.
If you have a functioning version of QBasic on your Macintosh,
then you should be able to paste and cut this straight into a program file.
Words in block capitals, outside of quotation marks, are
commands in the QBasic language. Any line with REM at the start
is a note that has no effect on what the program does.
Due to the page size constraints some program lines are "wrapped around".
This is a demonstration version, and as such has no error trapping.
A basic user manual is available at:
        http://geosci.uchicago.edu/paleo/csource/ 
        http:/paleo.gly.bris.ac.uk/micropal/micropalaeo/
which will explain what the contents of all the output columns are.
10 CLS
20 REM INTRO BOX
30 SH=SYSTEM (6) 'height
40 SW=SYSTEM (5) 'WIDTH
50 h% = 250
60 \text{ w} = 400
70 WINDOW 2,"WELCOME TO ADAPTS VERSION 1.0",((SW-w%)/1.5, (SH-h%)/1.5)-((SW-
w<sup>8</sup> /1.5 +w<sup>8</sup>, (SH-h<sup>8</sup>)/1.5+h<sup>8</sup>), 1
80 TEXTFONT 20:TEXTSIZE 36:TEXTFACE(30): MOVETO 80,30: PRINT "A.D.A.P.T.S."
90 TEXTFONT 4:TEXTSIZE 10:TEXTFACE(1): MOVETO 5,50: PRINT "Analysis of
Diversity, Asymmetry of Phylogenetic Trees"
100 MOVETO 120,65: PRINT " and Survivorship."
110 TEXTFONT 4 :TEXTSIZE 12: TEXTFACE(5): MOVETO 130,80:PRINT "INTRODUCTION"
120 TEXTSIZE 10: TEXTFACE (0): PRINT "ADAPTS is a program for analysing;"
130 PRINT "Taxonomic evolutionary rates."
140 PRINT "Taxonomic survivorship."
150 PRINT "Phylogentic tree symmetry."
160 PRINT
170 PRINT "ADAPTS was written by Alistair McGowan as part"
180 PRINT "of a MSc. project (1998) supervised by Paul Pearson,
190 PRINT "at the Department of Earth Sciences, University of Bristol "
200 PRINT "VISIT OUR WEBSITE at www.
210 PRINT "A full user manual is available at this site."
220 BUTTON 1,1,"PROCEED", (150,225)-(240,245),1
230 WHILE DIALOG(0)<>1 :WEND
240 IF DIALOG (1)=1 THEN WINDOW CLOSE 2
250 CLS
260 REM SET UP BOX
270 SH=SYSTEM (6) 'height
280 SW=SYSTEM (5) 'WIDTH
290 h% = 250300 w% = 400
310 WINDOW 2,"SET-UP PARAMETERS",((SW-w%)/1.5, (SH-h%)/1.5)-((SW-w%)/1.5 +w%,
(SH-h<sup>2</sup>)/1.5+h<sup>2</sup>, 1
320 TEXTFONT 4 :TEXTSIZE 12: TEXTFACE(5): MOVETO 130,20:PRINT "SET-UP
PARAMETERS"
330 PRINT
340 TEXTSIZE 10: TEXTFACE (0): PRINT "The series of windows that follows will
help
```

```
350 PRINT "you to set up the parameters for your analysis."
360 PRINT "When you are finished on each screen click on 'proceed'."
370 PRINT "Consult the ADAPTS manual FOR further help."
380 PRINT
390 PRINT "Enter the number of taxa in your dataset below."
400 PRINT
410 INPUT "NUMBER OF TAXA",n%
420 BUTTON 1,1,"PROCEED", (150,225)-(240,245),1
430 WHILE DIALOG(0)<>1 :WEND
440 IF DIALOG (1)=1 THEN WINDOW CLOSE 2
450 CLS
460 REM calculation interval BOX
470 SH=SYSTEM (6) 'height
480 SW=SYSTEM (5) 'WIDTH
490 h% = 250
500 w% = 400
510 WINDOW 2,"SET-UP THE CALCULATION INTERVAL",((SW-w%)/1.5, (SH-h%)/1.5)-
((SW-w\%) / 1.5 + w\%, (SH-h\%) / 1.5 + h\%), 1
520 TEXTFONT 4 :TEXTSIZE 12: TEXTFACE(5): MOVETO 100,20:PRINT "SET THE
CALCULATION INTERVAL"
530 PRINT
540 TEXTSIZE 10: TEXTFACE (0): PRINT "This window allows you to define the
calculation interval."
550 REM PRINT "If you only want to use the A-D tests just hit 'return'."
560 REM PRINT "Otherwise a value MUST be entered."
570 PRINT "Fractions (e.g. 0.5) are permissible."
580 PRINT "If the calculation interval is set to more than '1'"
590 PRINT "the value of start point-minus end point"
600 PRINT "(the NEXT two parameters you will be asked for)"
610 PRINT "must be EXACTLY divisible by the value of"
620 PRINT"the calculation interval or else the output may be incomplete."
630 PRINT
640 PRINT "Enter the calculation interval."
650 PRINT
660 INPUT "CALCULATION INTERVAL",timestep
670 BUTTON 1,1,"PROCEED", (150,225)-(240,245),1
680 WHILE DIALOG(0)<>1 :WEND
690 IF DIALOG (1)=1 THEN WINDOW CLOSE 2
700 CLS
710 REM start point BOX
720 SH=SYSTEM (6) 'height
730 SW=SYSTEM (5) 'WIDTH
740 h% = 250
750 \text{ w} = 400
760 WINDOW 2,"SET THE START POINT",((SW-w%)/1.5, (SH-h%)/1.5)-((SW-w%)/1.5
+w%, (SH-h%)/1.5+h%),1
770 TEXTFONT 4 :TEXTSIZE 12: TEXTFACE(5): MOVETO 100,20:PRINT"SET THE
STARTING POINT"
780 PRINT
790 TEXTSIZE 10: TEXTFACE (0): PRINT "This window allows you to define the
start point."
800 REM PRINT "If you only want to use the A-D tests just hit 'return'."
810 PRINT "Set the start point"
820 PRINT "equal to or greater than the oldest FAD in your dataset."
830 PRINT
```

```
840 INPUT "START POINT",start
850 BUTTON 1,1,"PROCEED", (150,225)-(240,245),1
860 WHILE DIALOG(0)<>1 :WEND
870 IF DIALOG (1)=1 THEN WINDOW CLOSE 2
880 CLS
890 REM end point BOX
900 SH=SYSTEM (6) 'height
910 SW=SYSTEM (5) 'WIDTH
920 h k = 250930 \text{ w} = 400
940 WINDOW 2,"SET THE END POINT",((SW-w%)/1.5, (SH-h%)/1.5)-((SW-w%)/1.5 +w%,
(SH-h<sup>2</sup>)/1.5+h<sup>2</sup>, 1
950 TEXTFONT 4 :TEXTSIZE 12: TEXTFACE(5): MOVETO 100,20:PRINT"SET THE END
POINT"
960 PRINT
970 TEXTSIZE 10: TEXTFACE (0): PRINT "This window allows you to define the
end point."
980 REM PRINT "If you only want to use the A-D tests just hit 'return'."
990 REM PRINT "Otherwise set the end point"
1000 PRINT "Remeber that the start point minus the end point"
1100 PRINT "must be exactly divisible by the calculation interval."
1110 PRINT "Check this now before entering the end point"
1120 PRINT
1130 PRINT "Calculation interval:"timestep
1140 PRINT
1150 PRINT "Start point:"start
1160 PRINT
1170 PRINT "Now enter your end point value"
1180 PRINT
1190 INPUT "END POINT",ends
1200 BUTTON 1,1,"PROCEED", (150,225)-(240,245),1
1300 WHILE DIALOG(0)<>1 :WEND
1400 IF DIALOG (1)=1 THEN WINDOW CLOSE 2
1410 CLS
1420 REM procedure selection BOX
1430 DIM routines$(8)
1440 SH=SYSTEM (6) 'height
1450 SW=SYSTEM (5) 'WIDTH
1460 h h% = 250
1470 w\text{W} = 400
1480 WINDOW 2,"PROCEDURE SELECTION WINDOW",((SW-w%)/1.5, (SH-h%)/1.5)-((SW-
w\ /1.5 +w\, (SH-h\ )/1.5+h\ ,11490 TEXTFONT 4 :TEXTSIZE 12: TEXTFACE(5): MOVETO 150,20:PRINT"SELECT
PROCEDURES"
1500 PRINT
1510 TEXTSIZE 10: TEXTFACE (0): PRINT "This window allows you to choose the
procedures you want."
1520 BUTTON 1,1, "TAXONOMIC EVOLUTIONARY RATES", (20,60)-(400,75),2
1530 BUTTON 2,1, "DYNAMIC SURVIVORSHIP", (20,80)-(400,95),2
1540 BUTTON 3,1, "CSS", (20,100)-(400,115),2
1550 BUTTON 4,1, "ESS", (20,120)-(400,135),2
1560 BUTTON 5,1, "A-D EXTINCTION TEST", (20,140)-(400,155),2
1570 BUTTON 6,1, "A-D SURVIVORSHIP CONTROL TEST", (20,160)-(400,175),2
1580 BUTTON 7,1, "A-D SPECIATION TEST", (20,180)-(400,195),2
1590 BUTTON 8,1, "A-D SPECIATION (RESTRICTED) TEST", (20,200)-(400,215),2
```

```
1600 BUTTON 9,1,"PROCEED", (150,225)-(240,245),1
1610 WHILE BUTTON (9)<>2
1620 WHILE DIALOG(0)<>1:WEND
1630 x= DIALOG (1)
1640 IF x =1 THEN
1650 IF BUTTON (x) = 1 THEN
1660 BUTTON x,2
1670 routines\zeta(x) = "y"1680 GOTO 1610
1690 END IF
1700 END IF
1710 IF x = 1 THEN
1720 IF BUTTON (x) = 2 THEN
1725 IF BUTTON(3) = 1 THEN
1730 BUTTON x,1
1740 routines\zeta(x) = "1750 GOTO 1610
1755 END IF<br>1760 END IF
       1760 END IF
1770 END IF
1780 IF x =2 THEN
1790 IF BUTTON (x) = 1 THEN
1800 BUTTON x,2
1810 routines$(x) = "y"
1820 GOTO 1610
1830 END IF
1840 END IF
1850 IF x = 2 THEN
1860 IF BUTTON (x) = 2 THEN
1870 BUTTON x, 1
1880 routines\zeta(x) = "1890 GOTO 1610
1900 END IF
1910 END IF
1920 IF x = 3 THEN
1930 IF BUTTON (x) = 1 THEN
1940 BUTTON x,2
1950 BUTTON 1,2<br>1960 routines$(
          routines\S(x) = "y"1970 routines\zeta(1) = "y"1980 GOTO 1610
1990 END IF
2000 END IF
2010 IF x = 3 THEN
2020 IF BUTTON (x) = 2 THEN<br>2030 BUTTON x, 1BUTTON x, 1
2040 BUTTON 1,1
2050 routines\zeta(x) = "2060 routines$(1)=""
2070 GOTO 1610
2080 END IF
2090 END IF
2100 IF x =4 THEN
2110 IF BUTTON (x) = 1 THEN
2120 BUTTON x,2
```

```
2130 routines\zeta(x) = "y"2140 GOTO 1610
2110<br>2150 END IF
2160 END IF
2170 IF x = 4 THEN
2180 IF BUTTON (x) = 2 THEN
2190 BUTTON x,1
2200 routines\zeta(x) = "2210 GOTO 1610
2220 END IF
2230 END IF
2240 IF x =5 THEN
2250 IF BUTTON (x) = 1 THEN
2260 BUTTON x, 2<br>2270 routiness(xroutines$x) = "y"2280 GOTO 1610
2290 END IF
2300 END IF
2310 IF x = 5 THEN
2320 IF BUTTON (x) = 2 THEN
2330 BUTTON x,1
2340 routines\zeta(x) = "2350 GOTO 1610
2360 END IF
2370 END IF
2380 IF x =6 THEN
2390 IF BUTTON (x) = 1 THEN
2400 BUTTON x,2
2410 routines\zeta(x) = "y"2420 GOTO 1610
2430 END IF
2440 END IF
2450 IF x = 6 THEN
2460 IF BUTTON (x) = 2 THEN
2470 BUTTON x,1
2480 routines\zeta(x) = "2490 GOTO 1610
2500 END IF
2510 END IF
2520 IF x =7 THEN
2530 IF BUTTON (x) = 1 THEN
2540 BUTTON x,2
2550 routines\zeta(x) = "y"2560 GOTO 1610
2570 END IF
2580 END IF
2590 IF x = 7 THEN
2560 IF BUTTON (x) = 2 THEN
2570 BUTTON x,1
2580 routines\zeta(x) = "2590 GOTO 1610
2600 END IF
2610 END IF
2620 IF x =8 THEN
2630 IF BUTTON (x) = 1 THEN
```

```
2640 BUTTON x,2
2650 routines\zeta(x) = "y"2660 GOTO 1610
2670 END IF
2680 END IF
2690 IF x = 8 THEN
2700 IF BUTTON (x) = 2 THEN
2710 BUTTON x,1
2720 routines\zeta(x) = "2730 GOTO 1610
2740 END IF
2750 END IF
2760 IF x = 9 THEN
2770 BUTTON x,2
2780 END IF
2790 WEND
2800 WINDOW CLOSE 2
2810 backcolor 273
2820 forecolor 38
2830 TEXTFONT 8
2840 TEXTSIZE 20
3000 REM arrays for clipboard data
3010 DIM SHARED number(n%)
3020 DIM SHARED ancestor (n%)
3030 DIM SHARED fad(n%)
3040 DIM SHARED lod(n%)
3050 DIM SHARED ranges(n%)
3060 CLS
3070 REM transfers data from clipboard
3080 OPEN "clip:" FOR INPUT AS #1
3090 REM loops until all clipboard data moved
3100 WHILE NOT EOF(1)
3110 INPUT #1, a,b,c,d,e
3120 counter = counter+1
3130 number (counter) = a
3140 fad(counter) = b
3150 lod(counter) = c
3160 ranges(counter) = d
3170 ancestor(counter) = e
3180 WEND
3190 CLOSE #1
3200 REM dimensions arrays for time dependent routines
3210 slots = (start - ends)/timestep
3220 IF slots >= 12 AND slots >=n% THEN
3230 o = slots3240 ELSEIF n% >= 12 AND n% >= slots THEN
3250 o = n%
3260 ELSE
3270 o = 12
3280 END IF
3290 REM output arrays for routines
3300 DIM SHARED in (o)
3310 DIM SHARED div (o)
```

```
3320 DIM SHARED sp (o)
3330 DIM SHARED ex (o)
3340 DIM SHARED rs (o)
3350 DIM SHARED re (o)
3360 DIM SHARED rd (o)
3370 DIM SHARED rt(o)
3380 DIM SHARED delt (o)
3390 DIM SHARED csss(o)
3400 DIM SHARED cep(n%)
3410 DIM SHARED fsss(o)
3420 DIM SHARED sur(o)
3430 DIM SHARED fep(n%)
3440 DIM SHARED ade$ (o)
3450 DIM SHARED ran (o)
3460 DIM SHARED ader$ (o)
3470 DIM SHARED ads$ (o)
3480 DIM SHARED adsr$ (o)
3490 DIM SHARED chi(o)
3500 IF routines$(1) = "y" THEN
3510 CALL metrics
3520 END IF
3530 REM arrays for dynamic survivorship
3540 DIM SHARED acvv(o)
3550 DIM SHARED ltvv (o)
3560 DIM SHARED vvf (o)
3570 DIM SHARED rvv (o)
3580 DIM SHARED epvv(o)
3590 IF routines$(2) ="y" THEN
3600 CALL vanvalen
3610 CALL epsteinvv
3620 END IF
3630 REM dimensions arrays for CSS
3640 DIM SHARED accss (o)
3650 DIM SHARED cssf(o)
3660 DIM SHARED ltc (o)
3670 DIM SHARED rcss (o)
3680 DIM SHARED epc(o)
3690 IF routines$(3) = "y" THEN
3700 REM calculate average rate of extinction for entire period for use in
CSS
3710 FOR g = 1 TO slots
3720 sum = sum + re(g)
3730 NEXT g
3740 avre = sum/slots
3750 CALL CSS
3760 CALL csstable
3770 CALL epsteincss
3780 END IF
3790 REM set up arrays for FSS
3800 DIM SHARED cfss(o)
3810 DIM SHARED fssf(o)
3820 DIM SHARED ltf(o)
3830 DIM SHARED rfss(o)
3840 DIM SHARED epf(o)
3850 IF routines$(4) = "y" THEN
```
3860 CALL fss 3870 CALL fsstable 3880 CALL epsteinfss 3890 END IF  $3900$  IF routines\$(5) = "y" THEN 3910 CALL adetest 3920 END IF 3930 IF routines $$(6) = "y"$  THEN 3940 CALL random 3950 CALL adertest 3960 END IF 3970 IF routines $\S(7)$  = "y" THEN 3980 CALL adstest 3990 END IF 4000 IF routines $$(8) = "y"$  THEN 4100 CALL adsrtest 4200 END IF 4210 CLS 4220 OPEN "clip:" FOR OUTPUT AS #1 4230 FOR z = 1 TO o WRITE #1,  $in(z),div(z),sp(z),ex(z),rs(z),re(z),rd(z),rt(z),det(z),acvv(z),vvf(z),ltvv(z))$  $z)$ ,  $rvv(z)$ ,  $epvv(z)$ ,  $csss(z)$ ,  $accss(z)$ ,  $\text{cssf}(z)$ ,ltc(z), $\text{rcss}(z)$ ,epc(z), $\text{fsss}(z)$ , $\text{sur}(z)$ , $\text{cfss}(z)$ , $\text{fss}(z)$ , $\text{ltf}(z)$ , $\text{rfss}(z)$ ,e  $pf(z)$ ,ade $\zeta(z)$ , ran(z),ader $\zeta(z)$ , ads $\zeta(z)$ ,adsr $\zeta(z)$ ,chi(z) 4240 NEXT z 4250 CLOSE #1 42600 CLS 4270 REM output BOX 4280 SH=SYSTEM (6) 'height 4290 SW=SYSTEM (5) 'WIDTH 4300 h% = 250 4310 w% = 400 4320 WINDOW 2,"OUTPUT",((SW-w%)/1.5, (SH-h%)/1.5)-((SW-w%)/1.5 +w%, (SH $h$ %)/1.5+ $h$ %),1 4330 TEXTFONT 4 :TEXTSIZE 12: TEXTFACE(5): MOVETO 150,20:PRINT"OUTPUT" 4340 PRINT 4350 TEXTSIZE 10: TEXTFACE (0): PRINT "Follow this procedure to transfer your results to a spreadsheet." 4360 PRINT 4370 PRINT "1. Quit ADAPTS" 4380 PRINT "2. Open the spreadsheet package of your choice." 4390 PRINT "3. Once your worksheet is open use the PASTE command." 4400 BUTTON 1,1,"PROCEED", (150,225)-(240,245),1 4410 WHILE DIALOG(0)<>1 :WEND 4420 IF DIALOG (1)=1 THEN WINDOW CLOSE 2 5000 REM subroutines follow 5010 REM carries out diversity related calculations 5020 SUB metrics STATIC 5025 PRINT "calculating taxonomic evolutionary rates" 5030 SHARED n%,start,slots,in,timestep,div,sp,ex,rs,re,rd,rt,delt 5040 REM loop for each time step 5050 FOR loop = 1 TO slots 5060 interval = start -timestep\*c

```
5070 REM activates diversity calculations
5080 w = w+15090 c=c+1
5100 in(w) = interval
5110 REM calculates absolute diversity
5120 diversity=0
5130 FOR taxa = 1 TO n%
5140 IF fad (taxa) =< interval AND fad (taxa) > interval-timestep THEN
5150 IF lod (taxa) >interval-timestep THEN
5160 diversity = diversity + (fad(taxa) -
lod(taxa))*(1/timestep)
5170 END IF
5180 END IF
5190 IF fad (taxa) =< interval AND fad (taxa) > interval-timestep THEN
5200 IF lod (taxa) =< interval-timestep THEN
5210 diversity=diversity + (fad (taxa) - (interval-
timestep))*(1/timestep)
5220 END IF
5230 END IF
5240 IF fad (taxa) > interval THEN
5250 IF lod (taxa) =< interval-timestep THEN
5260 diversity=diversity + (timestep)*(1/timestep)
5270 END IF
5280 END IF
5290 IF fad (taxa) > interval THEN
5300 IF lod (taxa) < interval AND lod (taxa) >interval-timestep THEN
5310 diversity=diversity + (interval - lod (taxa))*(1/timestep)
5320 END IF
5330 END IF
5340 NEXT taxa
5350 div(w) = divery5360 REM sums number of originations in interval
5370 origins =0
5380 FOR taxa= 1 TO n%
5390 IF fad(taxa)>interval-timestep AND fad(taxa)=<interval THEN
5400 origins = origins +1
5500 ELSE<br>5510 c
           origins = origins
5520 END IF
5530 NEXT taxa
5540 sp(w) = origins
5550 REM sums number of extinctions in each time interval
5560 extinctions = 0
5570 FOR taxa = 1 TO n%
5580 IF lod(taxa) < interval AND lod (taxa) >= interval-timestep THEN
5590 extinctions = extinctions +1
5600 ELSE
5610 ext = extinctions
5620 END IF
5630 NEXT taxa
5640 ex(w) = extinctions
5650 REM calculates rate of speciation
```

```
5660 IF diversity=0 THEN
5670 Rspec = 0
5680 ELSE
5690 Rspec = (1/diversity)*(origins/timestep)
5710 END IF
5720 rs(w) = Rspec
5730 REM calculates total rate of extinction
5740 IF diversity = 0 THEN
5750 Rext = 0
5760 ELSE
5770 Rext = (1/diversity)*(extinctions/timestep)
5780 END IF
5790 \text{ re}(w) = \text{Rext}5800 REM calculates the rate of diversification of taxa
5810 df= Rspec-Rext
5820 rd (w) = df
5830 REM calculates the turnover of taxa in each interval
5840 turn= Rspec+Rext
5850 rt(w) = turn5860 REM calculates change in diversity per interval
5870 delta = diversity*df
5880 delta(w) = delta5890 NEXT loop
5900 PRINT "taxonomic evolutionary rates completed"
5905 PRINT
5910 END SUB
6000 REM calculates lifetable and rates for van valen
6010 SUB vanvalen STATIC
6015 PRINT "calculating dynamic survivorship lifetable"
6020 SHARED n%,slots,ltvv,timestep,vvf,acvv,rvv
6030 REM calculates life table
6040 FOR class = 1 TO slots
6050 failures = 0
6060 acvv(class) = (class*timestep)-timestep
6070 FOR taxa = 1 TO n%
6080 IF ranges(taxa)>= (class*timestep) -timestep AND ranges
(taxa)<class*timestep THEN
6090 failures = failures + 1
6100 totals = totals+1
6110 ELSE
6120 failures = failures
6130 totals = totals
6140 END IF
6150 NEXT taxa
6160 vvf(class) = failures
6170 ltvv(class) = (n%-totals)+failures
6180 IF (n%-totals)+failures = 0 THEN
6190 rate = 0
6200 ELSE
6210 rate = failures/((n%-totals)+failures)
```

```
6200 END IF
6210 rvv (class) = rate
6220 NEXT class
6230 PRINT"dynamic survivorship lifetable completed"
6235 PRINT
6240 END SUB
6250 REM epstein's test for dynamic surviorship data
6260 SUB epsteinvv STATIC
6265 PRINT "calculating Epstein's Test (dynamic survivorship)"
6270 SHARED n%,epvv
6280 REM calculate total lives
6290 unsort = 06300 FOR i = 1 TO (n%-1)
6310 x = \text{ranges}(i)6320 y = range s (i+1)6330 IF y<x THEN
6340 ranges(i+1) =x
6350 ranges(i) = y
6360 END IF
6370 NEXT i
6380 FOR i = 1 TO (n%-1)
6390 x = \text{ranges}(n\text{*} - i)6400 y = \text{ranges}(n\text{*}+1-i)6410 IF y<x THEN
6420 ranges(n*+1-i) = x
6430 ranges(n\text{-}i) = y
6440 unsort = unsort+1
6450 END IF
6460 NEXT i
6470 IF unsort >0 THEN
       6480 GOTO 6290
6490 END IF
6500 total = 06510 FOR ep = 1 TO n%
6520 IF (ep) = 1 THEN
6530 term = n<sup>*</sup>ranges(1)
6540 END IF
6550 IF (ep) = 2 THEN
6560 term = ranges(1)+(n-1)*ranges(2)6570 END IF
6580 IF (ep) >2 THEN
6590 dsum = 0
6600 FOR j = 1 TO ep-16610 dsum = dsum + ranges(j)
6620 NEXT j
6630 term = dsum + (n - e^{-}) * ranges (ep)6640 END IF
6650 total = total+term
6660 NEXT ep
6670 sum = total-term
6680 epvv (1) = sum
6690 mean = ((n-1)*term/2)6700 epvv(4) = mean6710 sd = SOR((n\text{8}-1)*(term^2))/12)
```

```
6720 epvv (5) = sd
6730 con = 1.96*sd
6740 epvv (6) =con
6750 ucl = mean+con
6760 epvv (3) = ucl
6770 lcl = mean - con
6780 epvv (2) = lcl
6790 PRINT "Epstein's Test (dynamic survivorship) completed"
6795 PRINT
6800 END SUB
7000 REM CSS CALCULATIONS
7010 SUB CSS STATIC
7015 PRINT "calculating CSS"
7020 SHARED n%, slots, start, timestep, csss, cep, avre
7030 FOR taxon = 1 TO n%
7040 FOR sum = 1 TO slots
7050 fract = 0
7060 value = 0
7070 interval = start-timestep*c
7080 IF fad(taxon)=<interval AND fad(taxon)>interval-timestep THEN
7090 IF lod(taxon)>interval-timestep THEN
7100 fract = fract+(fad(taxon)-lod(taxon))
7110 END IF<br>7120 END IF
           END IF
7130 IF fad (taxon)=< interval AND fad(taxon)>interval-timestep THEN
7140 IF lod(taxon)=<interval-timestep THEN
7150 fract = fract+(fad(taxon)-(interval-timestep))
7160 END IF<br>7170 END IF
     END IF
7180 IF fad(taxon)>interval THEN
7190 IF lod(taxon)=< interval-timestep THEN
7200 fract = fract+(timestep)
7210 END IF
7220 END IF
7230 IF fad(taxon)> interval THEN
7240 IF lod (taxon) < interval AND lod(taxon)>interval-timestep THEN
7250 fract =fract + (interval-lod(taxon))
7260 END IF
7270 END IF
7280 value = fract*re(sum)
7290 score = score+value
7300 c = c+1
7310 NEXT sum
7320 range = ranges(taxon)
7330 extant = score/range
7340 corrected = range*(extant/avre)
7350 csss(taxon) = corrected
7360 cep(taxon) = corrected
7370 score = 0
7380 c =0
7390 NEXT taxon
7400 PRINT "CSS completed"
7405 PRINT
7410 END SUB
```

```
7420 REM CREATES LIFETABLE FOR CSS DATA
7430 SUB csstable STATIC
7435 PRINT "calculating CSS lifetable"
7440 SHARED n%,slots,ltc,timestep,cssf,accss,rcss
7450 REM calculates life table
7460 FOR class = 1 TO slots
7470 fails = 0
7480 accss(class) = (class*timestep)-timestep
7490 FOR taxa = 1 TO n%
7500 IF csss(taxa)>= (class*timestep)-timestep AND csss
(taxa)<class*timestep THEN
7510 fails = fails + 1
7520 totals = totals+1
7530 ELSE
           fails = fails
7550 totals = totals
7560 END IF
7570 NEXT taxa
7580 ltc(class) = (n%-totals)+fails
7590 cssf(class) = fails
7600 IF (n%-totals)+fails = 0 THEN
7610 rate = 0
7620 ELSE
7630 rate = fails /((n<sup>2</sup> - totals)+fails)7640 END IF
7650 rcss(class) = rate
7660 NEXT class
7670 PRINT "CSS lifetable completed"
7675 PRINT
7680 END SUB
7690 REM epstein's test for CSS data
7700 SUB epsteincss STATIC
7705 PRINT "calculating Epstein's Test (CSS)"
7710 SHARED n%,epc
7720 REM try to remove line numbers
7730 unsort = 07740 FOR i = 1 TO (n%-1)
7750 x = \text{cep}(i)7760 y = cep (i+1)7770 IF y<x THEN
7780 cep(i+1) =x
7790 cep(i) = y7800 END IF
7810 NEXT i
7820 FOR i = 1 TO (n%-1)
7830 x = \text{cep}(n\text{*} - i)7840 y = cep(n*+1-i)7850 IF y<x THEN
7860 cep(n%+1-i) = x
7870 cep(n%-i) = y
7890 unsort = unsort+1
7900 END IF
7910 NEXT i
```

```
7920 IF unsort >0 THEN
7930 GOTO 7730
7940 END IF
7950 total = 07960 FOR ep = 1 TO n%
7970 IF (ep) = 1 THEN
7980 term = n%*cep(1)
7990 END IF
8000 IF (ep) = 2 THEN
8010 term = cep(1)+(n<sup>2</sup>-1)*cep(2)8020 END IF
8030 IF (ep) >2 THEN
8040 dsum = 0
8050 FOR j = 1 TO ep-1
8060 dsum = dsum + cep(j)
8070 NEXT j
8080 term = dsum + (n(-1)^*c)^{-(n-1)}8090 END IF
8100 total = total+term
8110 NEXT ep
8120 sum = total-term
8130 epc(1) =sum
8140 mean = ((n<sup>2</sup>-1)*term/2)8150 epc(4) =mean
8160 sd = SQR((n\text{m}-1)*(term^2))/12)8170 \text{ epc}(5) = \text{sd}8180 con = 1.96*sd
8190 \text{ epc}(6) = \text{con}8200 ucl = mean+con
8210 \text{ epc}(3) = \text{ucl}8220 lcl = mean - con
8230 epc (2) = lcl
8240 PRINT "Epstein's Test (CSS) completed"
8245 PRINT
8250 END SUB
8300 REM calculates ESS
8310 SUB fss STATIC
8315 PRINT "calculating ESS"
8320 SHARED n%,fsss,fep,sur
8330 FOR taxon = 1 TO n%
8340 fad = fad(taxon)
8350 lod =lod(taxon)
8360 suma=0
8370 sumb=0
8380 sumc=0
8390 count = 0
8400 d=0
8410 ds=0
8420 w=0
8430 sur = 0
8440 FOR taxa = 1 TO n%
8450 div = 0
8460 IF lod(taxa)=<fad AND lod(taxa)>=lod THEN
8470 comp =lod(taxa)
```
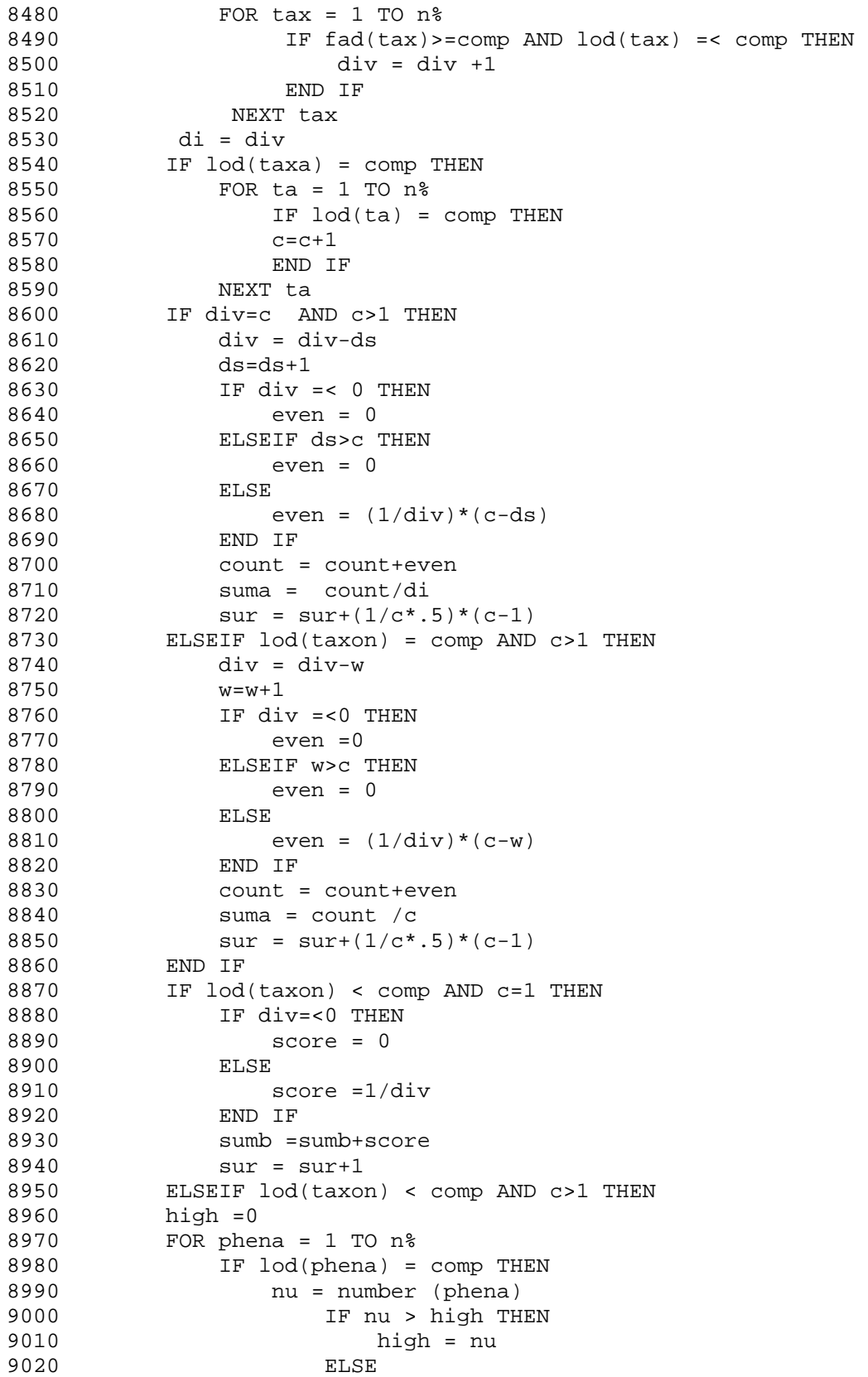

```
9030 high = high
9040 END IF
9050 END IF
9060 NEXT phena
9070 IF taxa < high THEN
9080 score =0
9090 ELSEIF taxa = high THEN
9100 FOR f = 1 TO c
9110 score = 1/(div-d)9120 d = d+1
9130 total = total+score
9140 NEXT f
9150 d = 0
9160 sur = sur+c
9170 END IF
9180 sumc = sumc+total
9190 total = 0
9200 END IF
9210 END IF
9220 END IF
9230 score = 0
9240 c = 0
9250 sum = suma+sumb+sumc
9260 NEXT taxa
9270 fsss(taxon) = sum
9280 fep (taxon) = sum
9290 \quad \text{sur}(\text{taxon}) = \text{sur}9300 NEXT taxon
9310 PRINT "ESS completed"
9315 PRINT
9320 END SUB
9400 REM creates FSS lifetable
9410 SUB fsstable STATIC
9415 PRINT "calculating ESS lifetable"
9420 SHARED n%, o, ltf, timestep, fssf, cfss, rfss
9430 REM calculates life table
9440 FOR class = 1 TO o
9450 failures = 09460 cfss(class) = (class^* \tcdot 1) - 19470 FOR taxa = 1 TO n%
9480 IF fsss(taxa)*10 >= class -1 AND fsss(taxa)*10< class THEN
9490 failures = failures + 1
9500 totals = totals+1
9510 ELSE<br>9520 1
         9520 failures = failures
9530 totals = totals
9540 END IF
9550 NEXT taxa
9560 fssf(class) = failures
9570 ltf(class) = (n%-totals)+failures
9580 IF (n%-totals)+failures = 0 THEN
9590 rate = 0
9600 ELSE
9610 rate = failures/((n%-totals)+failures)
```

```
9620 END IF
9630 rfss (class) = rate
9640 NEXT class
9650 PRINT"ESS lifetable completed"
9655 PRINT
9660 END SUB
9670 REM epstein's test for ESS data
9680 SUB epsteinfss STATIC
9685 PRINT "calculating Epstein's Test (ESS)"
9690 SHARED n%,epf
9700 unsort = 0
9710 FOR i = 1 TO (n%-1)
9720 x = fep(i)9730 y = fep(i+1)9740 IF y<x THEN
9750 fep(i+1) = x9760 fep(i) = y9770 END IF
9780 NEXT i
9790 FOR i = 1 TO (n%-1)
9800 x = fep(n\text{m} - i)9810 y = fep(n%+1-i)
9820 IF y<x THEN
9830 fep(n%+1-i) = x
9840 fep(n%-i) = y
9850 unsort = unsort+1
9860 END IF
9870 NEXT i
9880 IF unsort >0 THEN
9890 GOTO 9700
9900 END IF
9910 FOR ep = 1 TO n%
9920 IF (ep) = 1 THEN
9930 sum = n%*fep(1)
9940 END IF
9950 IF (ep) = 2 THEN
9960 sum = fep(1)+(n-1)*fep(2)9970 END IF
9980 IF (ep) >2 THEN
9990 dsum = 0
10000 FOR j = 1 TO ep-1
10010 dsum = dsum + fep(j)
10020 NEXT j
10030 term = dsum + (n\text{m} - ep + 1) * fep(ep)10040 END IF
10050 total = total+term
10060 NEXT ep
10070 sum = total-term
10080 epf (1) = sum
10090 mean = ((n%-1)*term/2)
10100 epf(4) = mean
10110 sd = SOR((n\text{m}-1)*(term^2))/12)10120 epf (5) = sd
10130 con = 1.96*sd
```

```
10140 epf (6) = con
10150 ucl = mean+con
10160 epf (3) = ucl
10170 lcl = mean - con
10180 epf (2) = lcl
10190 PRINT "Epstein's Test (ESS) completed"
10195 PRINT
10200 END SUB
10300 SUB adetest STATIC
10310 SHARED ade$,n%,csq
10315 PRINT "calculating A-D extinction test"
10320 FOR taxa = 1 TO n%
10330 value = 0
10340 an = ancestor (taxa)
10350 IF an = 0 THEN
10360 valid = valid
10370 ade$(taxa) = "I"
10380 ELSE
10390 value = lod(taxa) - lod(an)10400 END IF
10410 IF value <> 0 THEN
10420 valid = valid +110430 ELSEIF value = 0 AND an>0 THEN<br>10440 i = i + 1i = i +110450 ade$(taxa) = "E"
10460 END IF
10470 IF value > 0 THEN
10480 a = a +1
10490 ade$(taxa) = "A"
10500 END IF
10510 IF value < 0 THEN
10520 d = d +1
10530 ade$(taxa) = "D"
10540 END IF
10550 NEXT taxa
10560 REM chi squared routine
10570 ex = valid/210580 csq = ((a-ex)^2)/ex + ((d-ex)^2)/ex10590 \text{ chi}(1) = a10600 \text{ chi}(2) = d10610 \text{ chi}(3) = \text{csq}10620 PRINT "A-D extinction test completed"
10625 PRINT
10630 END SUB
10700 REM creates random dataset
10710 SUB random STATIC
10715 PRINT "assigning random ancestors"
10720 SHARED n%, comp
10730 FOR rand = 1 TO n%
10735 comp = 0
10740 fad = fad (rand)
10750 an = ancestor(rand)
10760 IF an = 0 THEN
```

```
10770 ran (rand) = 0
10780 GOTO 10900
10790 ELSEIF anc >0 THEN<br>10800 RANDOMIZE TIME
       RANDOMIZE TIMER
10810 comp = INT (RND*(n-1)+.5)+110820 END IF
10830 IF comp = rand AND an > 0 THEN
10840 GOTO 10800<br>10850 ELSEIF fad(com
       10850 ELSEIF fad(comp)>= fad AND fad >=lod(comp) THEN
10860 ran(rand) = comp
10870 ELSE
10880 GOTO 10800
10890 END IF
10900 NEXT rand
10910 PRINT "operation completed"
10915 PRINT
10920 END SUB
11000 REM PERFORMS A-D EXTINCTION TEST ON RANDOM DATA
11110 SUB adertest STATIC
11115 PRINT "calculating survivorship control test"
11120 SHARED ader$,n%,csq
11130 FOR taxa = 1 TO n%
11140 value = 0
11150 rand = ran (taxa)11160 IF rand = 0 THEN
11170 valid = valid
11180 ader$(taxa) = "I"
11190
11200 value = lod(taxa)-lod(rand)
11210 END IF
11220 IF value <> 0 THEN
11230 valid = valid +1
11240 ELSEIF value = 0 AND rand>0 THEN
11250 i = i +111260 ader$ (taxa) = "E"
11270 END IF
11280 IF value > 0 THEN<br>11290 a = a +1a = a +111300 ader$(taxa) = "A"
11310 END IF
11320 IF value < 0 THEN
11330 d = d + 111440 ader$ (taxa) = "D"
11450 END IF
11470 NEXT taxa
11480 REM chi squared
11490 ex = valid/211500 csq = ((a-ex)^2)/ex + ((d-ex)^2)/ex11510 \text{ chi}(4) = a11520 chi(5) =d
11530 chi(6) = csq
11540 PRINT "survivorship control test completed"
11545 PRINT
11550 END SUB
```

```
11600 REM perfroms A-D speciation test
11610 SUB adstest STATIC
11615 PRINT "calculating A-D speciation test"
11620 SHARED n%,ads$,csq
11630 FOR taxon = 1 TO n%
11640 fad = fad(taxon)
11650 anc = ancestor(taxon)
11660 aanc = ancestor(anc)
11670 c=0
11680 FOR taxa =1 TO n%
11690 IF anc =ancestor(taxa) AND anc>0 THEN
11700 c =c+1
11710 END IF
11720 NEXT taxa
11730 REM defines A-D status
11740 IF anc = 0 THEN
11750 i = i+111760 ads$(taxon) = "I"
11770 END IF
11780 IF c = 1 THEN
11790 IF aanc>0 THEN
11800 d=d+1
11810 valid = valid+1<br>11820 ads$ (taxon)= "
          11820 ads$ (taxon)= "D"
11830 ELSEIF aanc = 0 THEN
11840 i=i+1
11850 ads$(taxon)= "I"
11860 END IF
11870 END IF
11880 IF c>1 THEN
11890 comp = 0
11900 high = 0
11910 FOR tax = 1 TO n%
11920 IF fad(tax)>=comp THEN
11930 IF anc = ancestor(tax) AND anc>0 THEN
11940 comp = fad(tax)11950 high = tax
11960 END IF
11970 END IF
11980 NEXT tax
11990 IF comp>fad THEN
12000 a=a+1
12010 valid = valid+1
12020 ads$(taxon) = "A"
12030 END IF
12040 IF comp = fad AND taxon < high THEN
12050 a=a+1
12060 valid = valid +1
12070 ads$(taxon) = "A"
12080 ELSEIF comp = fad AND taxon = high THEN
12090 IF aanc > 0 THEN
12100 d=d+1
12110 valid = valid +1
12120 ads$(taxon) = "D"
```

```
12130 ELSEIF aanc = 0 THEN
12140 i=i+1
12150 ads$(taxon) = "I"
12160 END IF
12170 END IF
12180 END IF
12190 NEXT taxon
12200 REM chi squared
12210 ex = valid/212220 csq = ((a-ex)^2)(ex + ((d - ex)^2)x)12230 \text{ chi}(7) = a12240 \text{ chi}(8) = d12250 chi (9) =csq
12260 PRINT "A-D speciation test completed"
12265 PRINT
12270 END SUB
13000 REM A-D speciation test (restricted)
13010 SUB adsrtest STATIC
13015 PRINT "calculating A-D speciation test (restricted)"
13020 SHARED n%, adsr$,csq
13030 FOR taxon = 1 TO n%
13040 num = number (taxon)
13050 fad = fad (taxon)13060 anc = ancestor (taxon)
13070 aanc = ancestor (anc)13080 \text{ c} = 013090 FOR taxa = 1 TO n%
13100 IF anc = ancestor (taxa) AND anc>0 THEN
13110 c= c+1
13120 END IF
13130 NEXT taxa
13140 REM define relationships
13150 IF anc = 0 THEN
13160 i = i+113170 adsr$ (taxon) = "I"
13180 END IF
13190 IF c = 1 THEN
13200 IF lod (anc)>fad OR lod(aanc)>fad THEN
13210 i = i +113220 adsr$(taxon) = "IE"
13230 END IF
13240 IF lod (anc)=< fad AND lod (aanc) =< fad THEN
13250 IF aanc>0 THEN
13260 valid =valid+1
13270 d = d+1
13280 adsr$(taxon)= "D"
13290 END IF
13300 END IF
13310 IF lod(anc)=<fad AND lod (aanc)=< fad THEN
13320 IF aanc = 0 THEN
13330 i = i +113340 adsr$ (taxon)= "I"
13350 END IF
13360 END IF
```
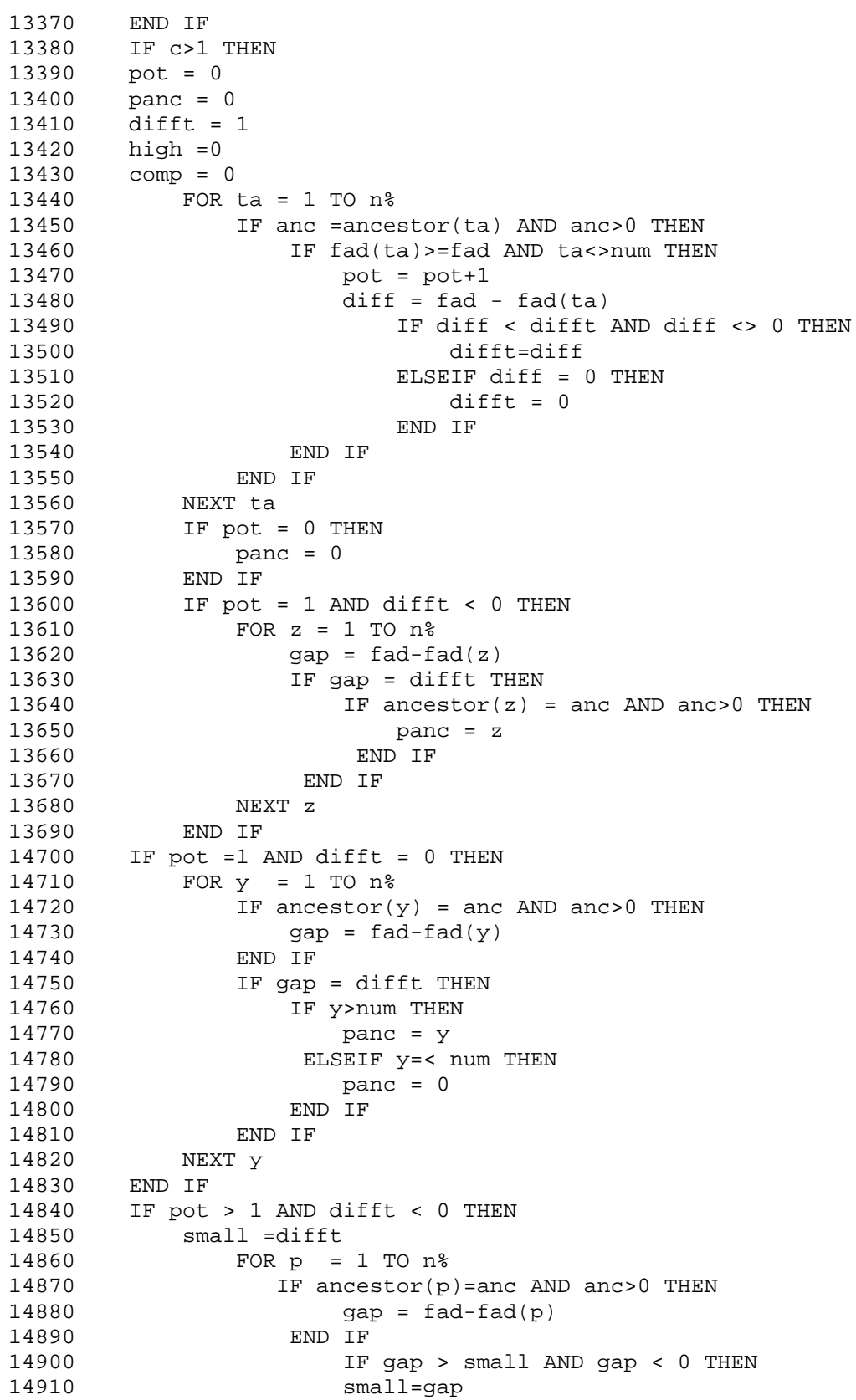

14920 END IF 14930 NEXT p 14940 FOR ps = 1 TO n% 14950 IF fad-fad(ps) = small THEN 14960 panc = ps 14970 END IF 14980 NEXT ps 14990 END IF  $15000$  IF pot >1 AND difft = 0 THEN 15010 FOR q = 1 TO n%  $15020$  IF  $fad(q) = fad$  THEN 15030 IF q>num THEN 15040 IF ancestor(q)=anc AND anc>0 THEN 15050 top = q 15060 END IF 15070 END IF 15080 END IF 15090 NEXT q 15060 IF num < top THEN 15070 panc = top 15080 ELSE 15090 hit = 0 15100 FOR e = 1 TO n% 15110 IF anc =ancestor(e) AND anc>0 THEN 15120 IF  $fad(e) > fad$  THEN 15130 hit =hit+1  $15140$  dif = fad - fad(e) 15150 IF dif < dift THEN 15160 dift=dif 15170 END IF 15180 END IF 15190 END IF 15200 NEXT e 15210 IF hit = 0 THEN 15220 panc = 0<br>15230 ELSE 15230 15240 small =dift 15250 FOR p = 1 TO n%  $15260$  IF ancestor(p) = anc AND anc>0 THEN  $15270$  gap =  $fad-fad(p)$ 15280 END IF 15290 IF gap > small AND gap < 0 THEN 15300 small=gap 15310 END IF 15320 NEXT p 15330 FOR ps = 1 TO n% 15340 IF fad-fad(ps) = small THEN 15350 IF ancestor(ps) = anc AND ancestor>0 THEN 15360 panc = ps 15370 END IF 15380 END IF 15390 NEXT ps 15400 END IF 15410 END IF 15420 END IF

```
15430 FOR tax = 1 TO n%
15440 IF fad(tax)>=comp THEN
15450 IF anc = ancestor (tax) AND anc>0 THEN
15460 comp = fad(tax)
15470 high =tax
15480 END IF
15490 END IF
15450 NEXT tax
15460 IF comp>fad THEN
15470 IF lod (anc) >fad OR lod (panc)>fad THEN
15480 i= i+115490 adsr$(taxon) = "IE"
15500 ELSEIF lod(anc)=<fad AND lod (panc)=<fad THEN
15510 valid =valid+1
15520 a=a+1
15530 adsr$(taxon)= "A"
15540 END IF
15550 END IF
15560 IF comp = fad AND taxon<high THEN
15570 IF lod (anc) >fad OR lod (panc)>fad THEN
15580 i= i+1
15590 adsr$(taxon) = "IE"
15600 ELSEIF lod (anc)=<fad AND lod(panc)=<fad THEN
15610 valid=valid+1
15620 a = a+115630 adsr$ (taxon) = "A"
15640 END IF
15650 END IF
15660 IF comp=fad AND taxon = high THEN
15670 IF aanc = 0 THEN
15680 i = i+1
15690 adsr$ (taxon) = "I"
16000 END IF
16010 IF aanc>0 THEN
16020 IF lod (anc)=<fad AND lod(aanc)=<fad THEN
16030 valid=valid+1
16040 d = d+1
16050 adsr$ (taxon) = "D"
16060 ELSEIF lod (anc) > fad OR lod(aanc)> fad THEN
16070 i = i +1
16080 adsr$ (taxon) = "IE"
16090 END IF
16000 END IF
16010 END IF
16020 END IF
16030 NEXT taxon
16040 REM chi square
16050 ex = valid/216060 csq = ((a-ex)^2)/ex+((d-ex)^2)/ex16070 chi (10) = a
16080 chi (11) = d
16090 chi(12) = csq
16100 PRINT "A-D speciation test (restricted) completed"
16110 END SUB
1
```
APPENDIX II LISTING OF THE TREE GROWTH PROGRAM CODE This code should be copied into a QuickBasic program file and run from there. CLS backcolor 273 forecolor 38 TEXTFONT 8 TEXTSIZE 50 MOVETO 0,50 PRINT "TREE GROWTH" TEXTSIZE 20 PRINT "This program grows random trees of specified size for export into ADAPTS." try=0: PRINT INPUT "input maximum size of tree that is acceptable:", size INPUT "input minimum size of tree that is acceptable:", min 5 DIM info(size, 3) ext=0 try=try+1 counter=1 time=1  $info(1,1) =1$ 10 IF counter-ext<>0 THEN GOTO 100 FOR  $p = 1$  TO counter  $info(p,1)=time-info(p,1)$  $info(p, 2) = time-info(p, 2)$ NEXT p IF counter>=min THEN OPEN "clip:" FOR OUTPUT AS #1 FOR  $q = 1$  TO counter  $WRITE#1, q, info(q,1)/10, info(q,2)/10, info(q,1)/10-info(q,2)/10,$  $info(q,3)$  NEXT q CLOSE #1 ELSEIF counter<min THEN ERASE info GOTO 5 END IF PRINT:PRINT:PRINT "Tree number";try; "became extinct with"; counter; "species after";time/10"time increments":PRINT "and was accepted." PRINT PRINT "Now quit TREE GROWTH and paste the data into a spreadsheet" END 100 FOR y= 1 TO counter IF  $info(y,1)>0$  AND  $info(y,2)>0$  THEN GOTO 200 END IF IF  $info(y,1)>0$  AND  $info(y,2)=0$  THEN RANDOMIZE TIMER IF RND\*100>99 THEN counter=counter+1 IF counter > size THEN

```
 ERASE info
          GOTO 5
          END IF
          info(counter,1)=time
         info(counter,3)=y
    END IF
END IF
IF info(y,1)>0 AND info(y,2)=0 THEN
     IF RND*100>99 THEN
       info(y,2)=time ext=ext+1
    END IF
END IF
200 NEXT y
time=time+1
MOVETO 0,250
PRINT "attempt no."; try, "diversity"; counter-ext, "size so far"; counter;"
"
GOTO 10
1
2
```
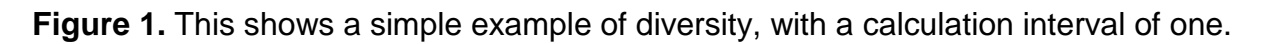

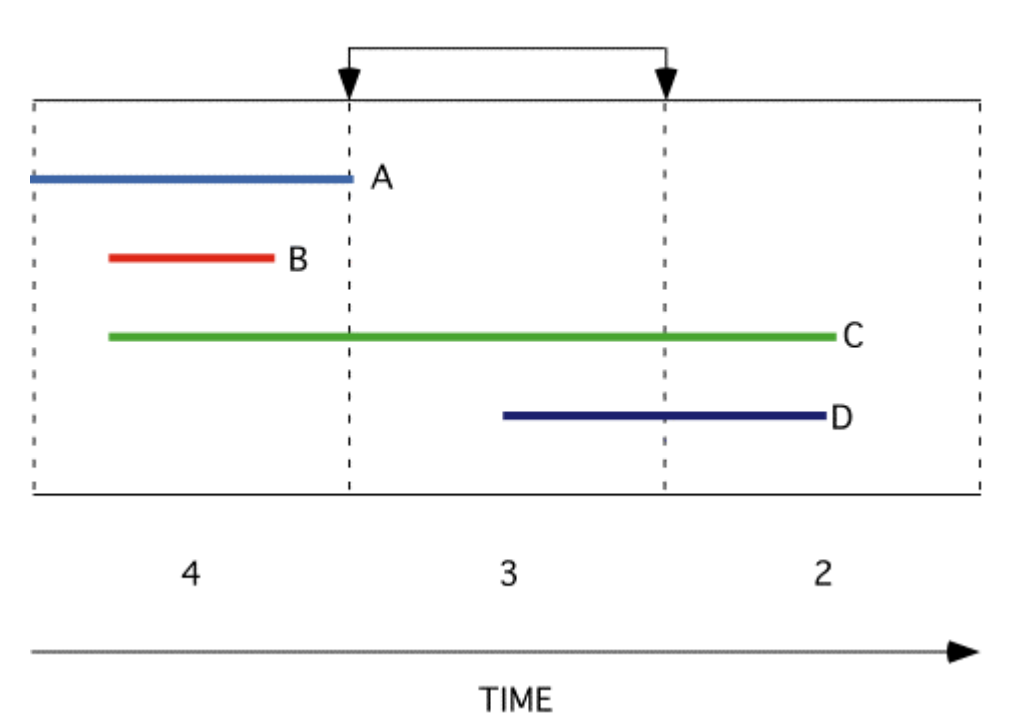

CALCULATION INTERVAL

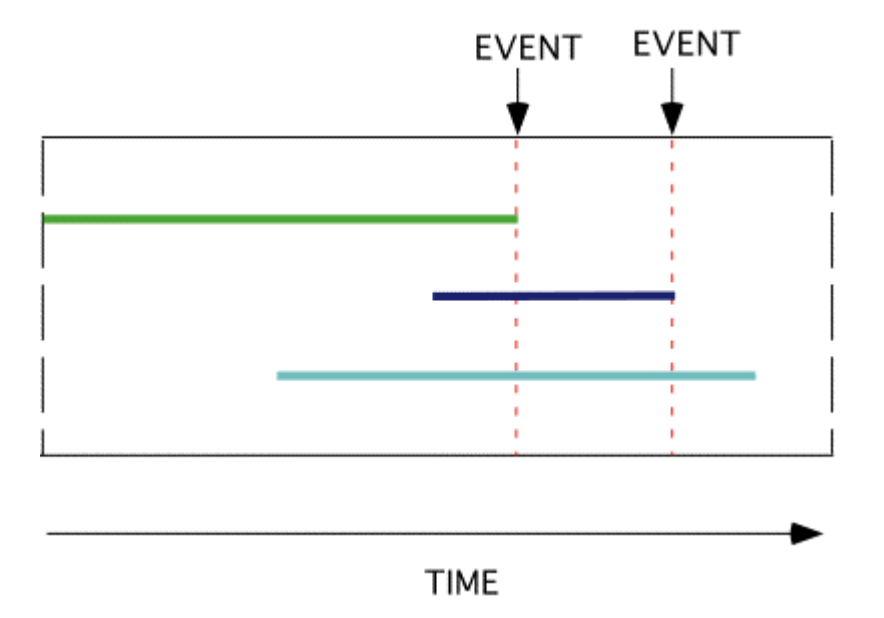

Figure 2. Diagram to help to explain the procedure for calculation of the EISS.

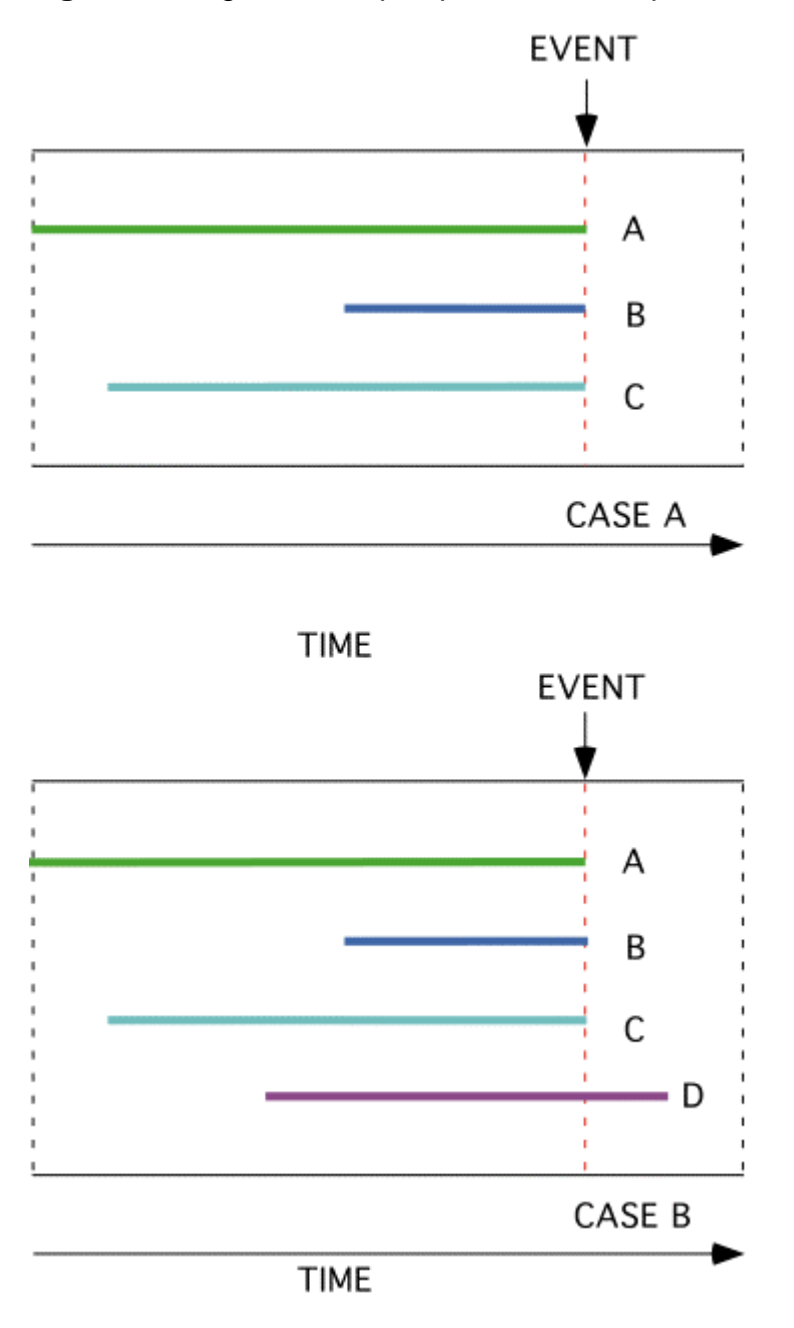

Figure 3. Diagram to help explain the EISS procedure for multiple extinctions.

**Figure 4.** The two "valid" cases for the A-D extinction test. Case 1 shows the ancestor outliving the descendant, Case 2 shows the descendant outliving the ancestor. In this and all following diagrams, taxa with an arrow survive and taxa with a circle have become extinct. Ancestral taxa are shown in blue, descendants in red.

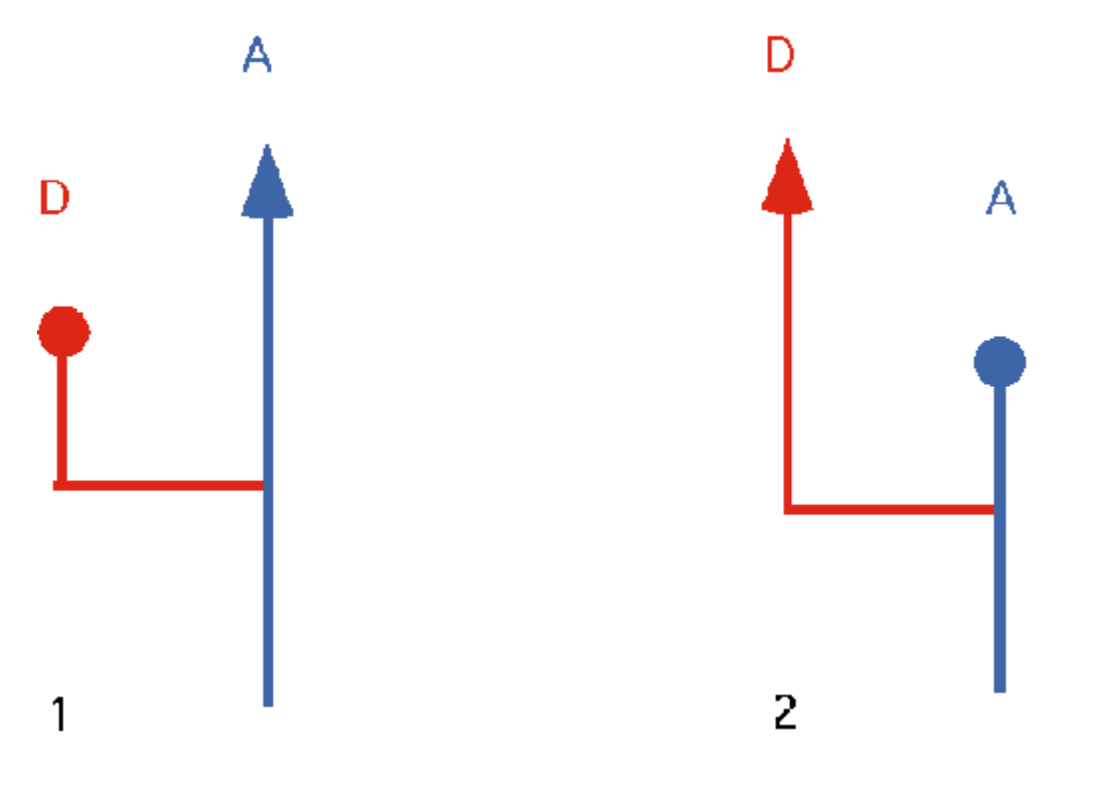

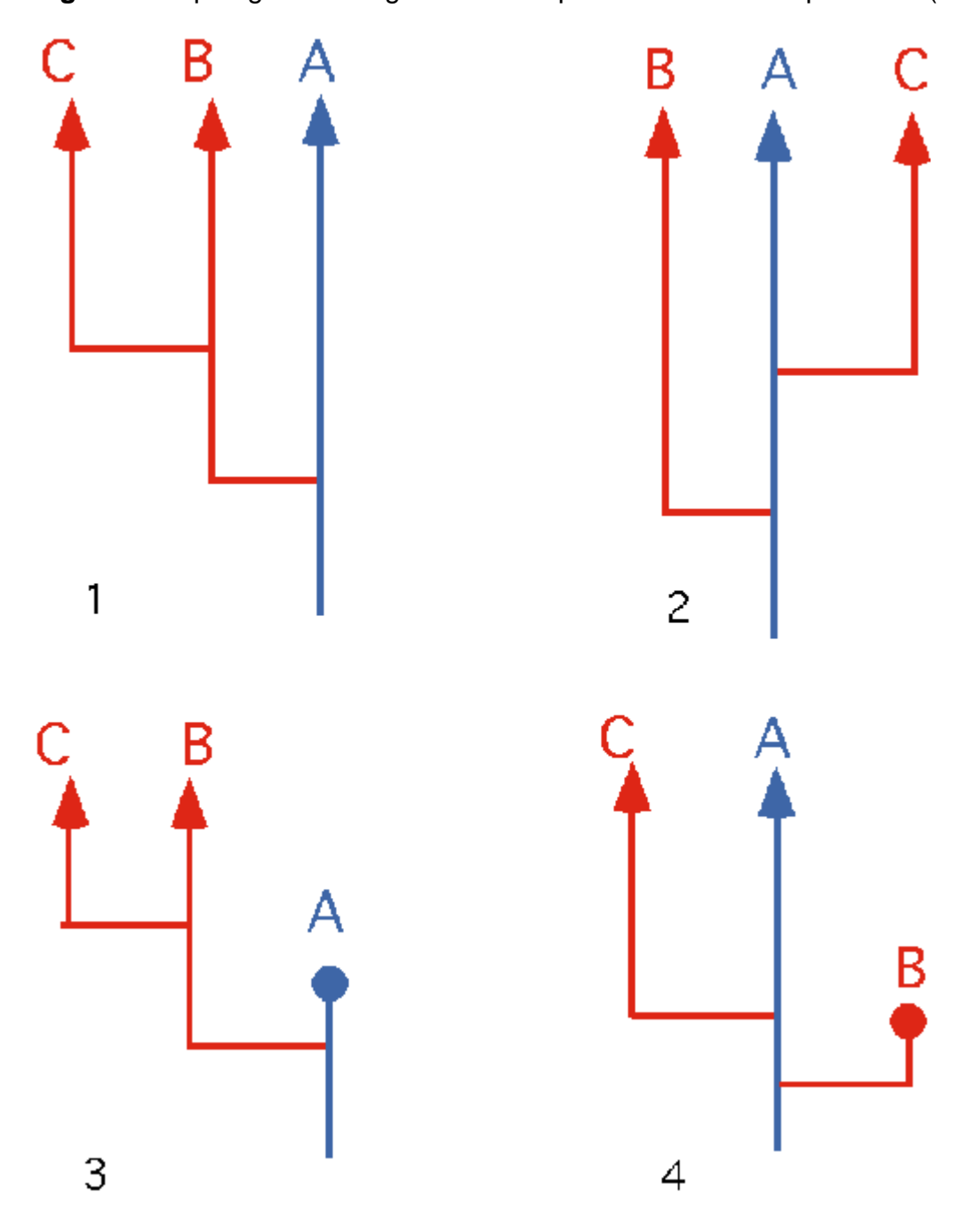

**Figure 5.** Topologies relating to the A-D speciation and A-D speciation (restricted) test.

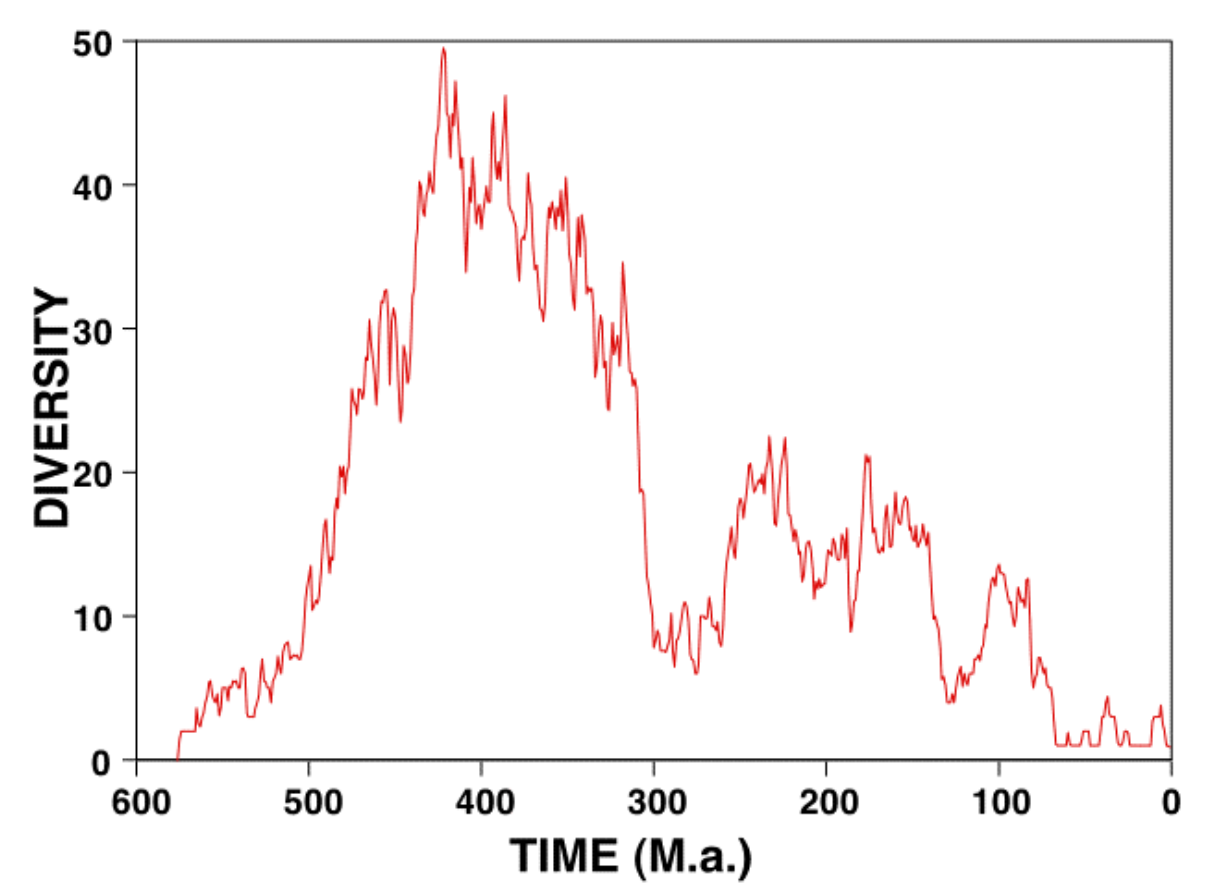

**Figure 6.** Diversity of the random phylogeny generated by TREE GROWTH across simulation time.

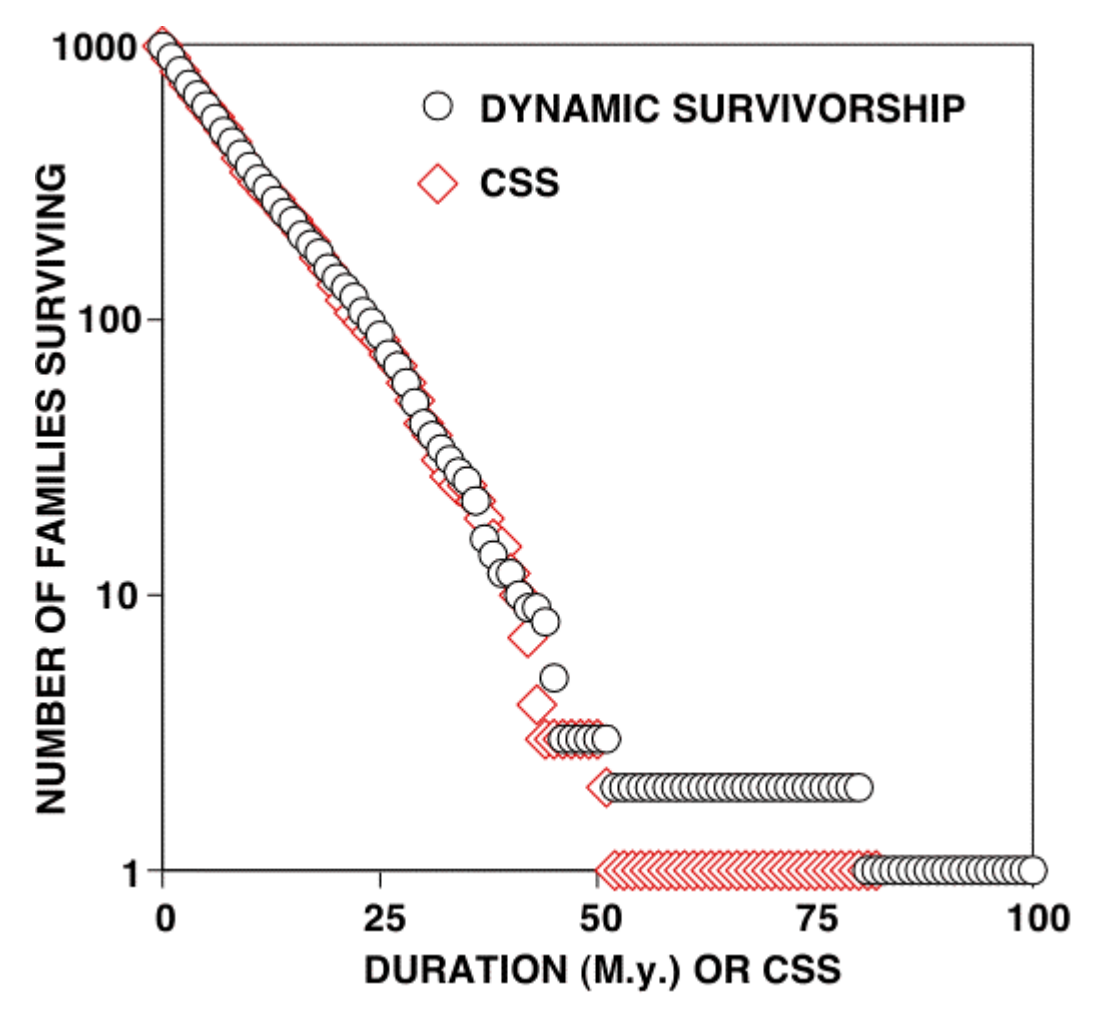

**Figure 7.** Dynamic survivorship and CSS curves for the TREE GROWTH data.

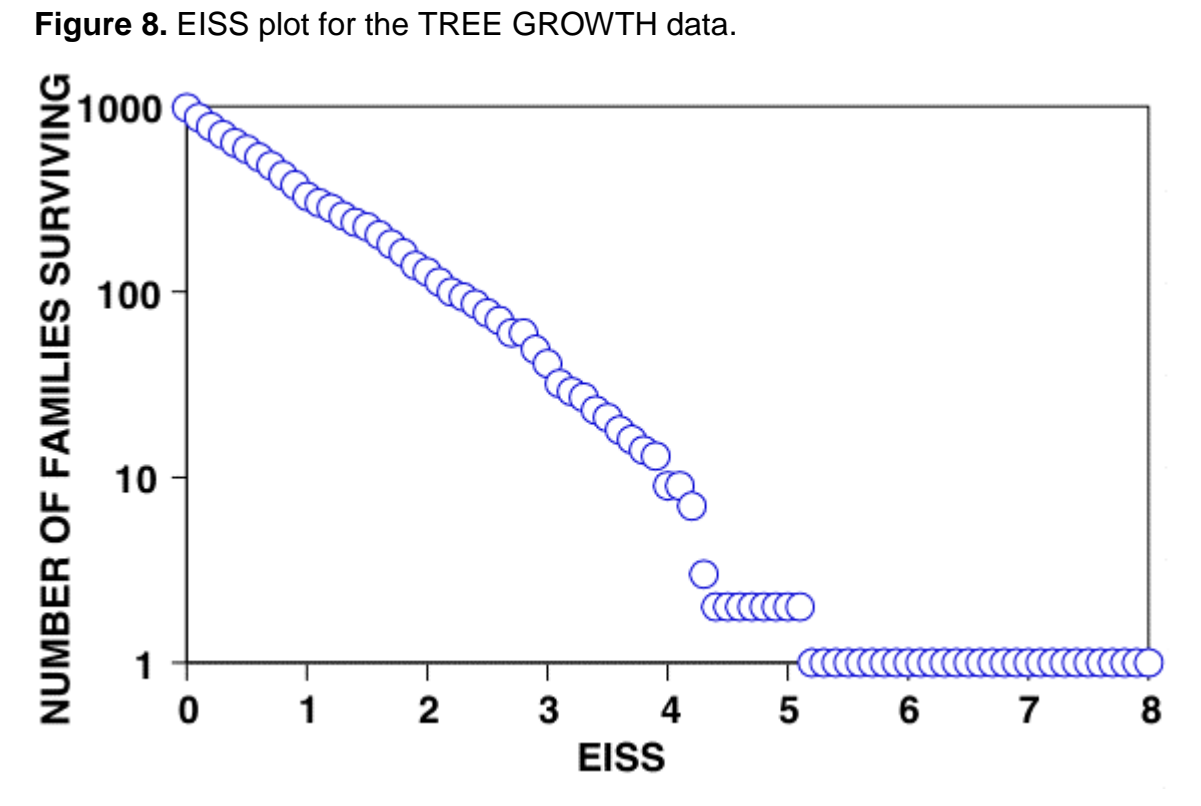